## **Козуб Г. О. , Козуб Ю. Г.**

# **МЕТОДИЧНІ РЕКОМЕНДАЦІЇ до виконання кваліфікаційної роботи**

за напрямом 122 Комп'ютерні науки за освітнім рівнем "магістр" (для всіх форм навчання)

#### **МІНІСТЕРСТВО ОСВІТИ І НАУКИ ДЕРЖАВНИЙ ЗАКЛАД "ЛУГАНСЬКИЙ НАЦІОНАЛЬНИЙ УНІВЕРСИТЕТ**

**ІМЕНІ ТАРАСА ШЕВЧЕНКА"**

*Г. О. Козуб, Ю. Г. Козуб*

## **МЕТОДИЧНІ РЕКОМЕНДАЦІЇ**

**до виконання кваліфікаційної роботи**

*за напрямом 122 Комп'ютерні науки за освітнім рівнем "магістр" (для всіх форм навчання)*

**Старобільськ ДЗ "ЛНУ імені Тараса Шевченка" 2021**

**УДК 004.42(072)**

.

#### **Р е ц е н з е н т и :**

*Гребенюк С.М.* **–** доктор технічних наук, завідувач кафедри фундаментальної математики Запорізького національного університету *Могильний Г.А.* – кандидат технічних наук, директор Навчально-наукового інституту фізики, математики та інформаційних технологій ДЗ "Луганський національний університет імені Тараса Шевченка".

Методичні рекомендації до виконання кваліфікаційної роботи за напрямом 122 Комп'ютерні науки за освітнім рівнем "магістр" (для всіх форм навчання**)** / Г. О. Козуб, Ю. Г. Козуб; Держ. закл. "Луган. нац. ун-т імені Тараса Шевченка". -Старобільськ : ДЗ "ЛНУ імені Тараса Шевченка", 2021. – 70 с.

Методичні рекомендації ознайомлять здобувачів вищої освіти другого (магістерського) рівня з загальними вимогами до процесу підготовки кваліфікаційних робіт. Вони складені згідно з навчальним планом за напрямом спеціальності 122 Комп'ютерні науки для студенів всіх форм навчання.

У методичних вказівках відображено мету та завдання виконання кваліфікаційної роботи, наведено вимоги до оформлення основних структурних частин, надано опис їх основних елементів оформлення та порядок підготовки роботи до захисту.

**УДК 004.42(072)**

*Рекомендовано до друку Вченою радою Луганського національного університету імені Тараса Шевченка (протокол № 1 від 31 серпня 2021 р.)*

> © Козуб Г. О., Козуб Ю. Г. , 2021 © ЛЗ "ЛНУ імені Тараса Шевченка", 2021

## **ЗМІСТ**

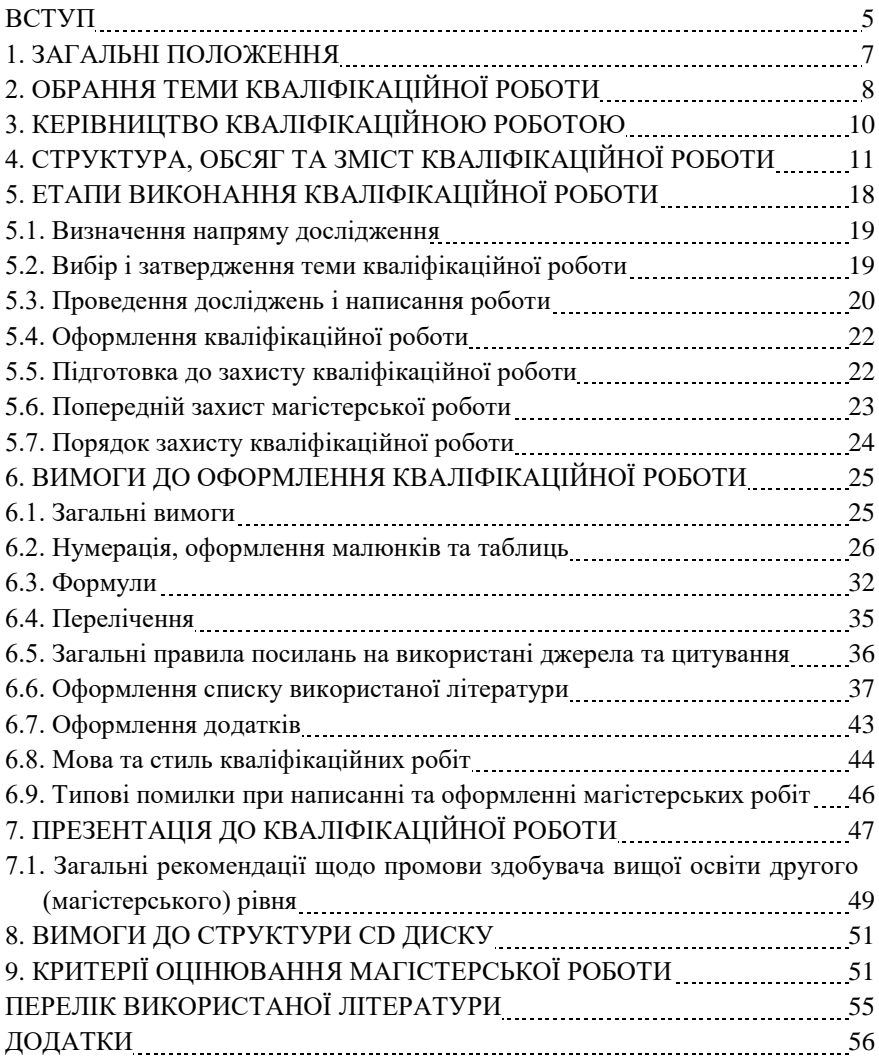

#### **ВСТУП**

Розвиток сучасного суспільства неможливий без використання систем інформаційного забезпечення (інформаційних систем, ІС) і технічних засобів та приладів, основу яких складають засоби обчислювальної техніки, засоби телекомунікації і мережні комп'ютерні технології. Розширення використання програмного забезпечення для вдосконалення роботи інформаційних систем та технічних засобів, у свою чергу, потребує забезпечення достатньо високого рівня знань та вмінь майбутніх фахівців.

Ефективність використання ІС і технічних засобів, у свою чергу, вимагає від розробників систем їхнього подальшого вдосконалення у напрямі розширення середовища застосування, потужності використовуваних ресурсів, підтримки достатнього рівня захищеності інформації при обмежених ресурсах.

Одним із головних завдань вищої школи є забезпечення національної промисловості, економіки, банківської, наукової, освітньої сфери та служб безпеки всіх рівнів висококваліфікованими фахівцями, які володіють глибокими інженерними та технологічними знаннями в сфері моделювання інформаційних процесів, розробки і використання інформаційних технологій, комунікаційних систем, систем технічного захисту інформації, управління процесами. Особливого значення набувають ці вимоги стосовно фахівців інженерного профілю.

Робота фахівця з інформаційних технологій та систем вимагає уміння творчо мислити, правильно орієнтуватися в складних технічних пристроях, інформаційних програмних продуктах, комунікаційних та програмних засобах в умовах жорсткої конкуренції, оперативно й ефективно вирішувати технічні, інформаційні та організаційні задачі, що виникають у процесі обробки інформації. Для цього майбутні фахівці повинні уміти творчо застосовувати отримані у вищому навчальному закладі теоретичні знання.

Важливою частиною навчального процесу, завершальною стадією науково-дослідницької роботи студента є кваліфікаційна робота. Вона є документом, на підставі якого Державна екзамена-

ційна комісія визначає рівень теоретичної та практичної підготовки випускника, його готовність до самостійної роботи за фахом і приймає рішення про присвоєння відповідної кваліфікації.

Як теоретико-прикладне дослідження кваліфікаційна робота повинна містити теоретичне осмислення актуальної технічної, науково-теоретичної проблеми, а також обґрунтований проект практичного її розв'язання, виконаний на основі ретельно проведеного аналізу технічного стану досліджуємого об'єкту, діяльності конкретного підприємства с точки зору використання запропонованих рішень.

Метою підготовки кваліфікаційної роботи є систематизація, розширення і закріплення теоретичних і практичних знань за фахом, використання їх при рішенні конкретних інженерних, організаційних, технічних і науково-інформаційних, освітніх задач.

Працюючи над кваліфікаційною роботою, студент має засвоїти навички правильної постановки проблеми та обґрунтування її актуальності, формулювання мети і завдань дослідження, побудови логічного плану і оптимальної структури, роботи з літературними джерелами та статистичною інформацією, аналізу та оцінки різних аспектів роботи технічних засобів, програмного забезпечення, використання математичних моделей, системного аналізу, обґрунтування власних узагальнень, висновків і пропозицій.

Основними завданнями кваліфікаційної роботи є:

- вивчення (або поглиблення) та узагальнення теоретикометодологічних засад з обраного напряму дослідження;

- проведення всебічної діагностики ситуації зі застосуванням сучасного інструментарію;

- розробка та оцінка альтернативних підходів до вирішення визначених проблем;

- обґрунтування запропонованих рішень з використанням технічного та інформаційно-технологічного аналізу;

- підготовка доповіді та наочних матеріалів, що передають основний зміст роботи та пропозиції автора, з подальшим їх публічним захистом.

Повнота й особливості реалізації цих завдань залежить від напряму дослідження, його специфічних рис, сфери практичної діяльності студента в обраній темі.

#### **1. ЗАГАЛЬНІ ПОЛОЖЕННЯ**

Відповідно до вимог Положення про кваліфікаційну роботу, кожен студент по завершенні освітньої професійної програми виконує випускну кваліфікаційну роботу.

Кваліфікаційна робота розглядається як кінцевий результат професійної підготовки фахівців за освітньо-кваліфікаційними рівнями «магістр» за напрямом підготовки «Комп'ютерні науки» і виконується на останньому році навчання згідно навчальних планів кожного напрямку.

Кваліфікаційні роботи магістра відрізняються практичною та науковою значущістю, рівнем складності вирішених завдань та набором методів дослідження. Магістерська робота обов'язково повинна містити елемент новизни науково-освітнього чи науковотехнічного дослідження.

У кваліфікаційній роботі виявляються: рівень фундаментальної і спеціальної підготовки студента; його здатність до аналізу й узагальнення технічної та наукової інформації; отримані навички за рішенням актуальних практичних задач в області інформаційних технологій.

З цією метою у кваліфікаційній роботі потрібно показати знання діючих законодавчих, нормативних, методичних і інструктивних матеріалів, найважливіших літературних джерел, інженерних та математичних методів, уміння використовувати комп'ютерну та комунікаційну техніку, інформаційні технології, а також уміння відбирати і використовувати необхідну інформацію.

Об'єкт кваліфікаційної роботи вибирається по місцю проходження практики або місцю трудової діяльності студента. Загальний рівень підготовки студента оцінюється в процесі захисту кваліфікаційній роботи перед Державною екзаменаційною комісією.

Магістерською кваліфікаційною роботою є закінчена самостійна та оригінальна робота, яка містить сукупність результатів дослідження та наукових положень, що автор захищає публічно. Така робота повинна мати внутрішню єдність, що свідчить про особистий внесок та здібності автора проводити самостійні наукові дослідження, використовуючи при цьому отримані теоретичні знання та практичні навички.

У магістерській роботі неприпустимі порушення етики наукового дослідження, серед яких: фальсифікація наукових даних, некоректні запозичення, порушення правил наукового цитування, привласнення чужих наукових ідей, спотворення наукових фактів та ідей інших дослідників та результатів власного дослідження, використання ненаукових та сумнівних, з академічної точки зору, джерел інформації та ін.

Магістерська робота підлягає обов'язковому рецензуванню. Для проведення рецензування, робота надається одному або декільком рецензентам із числа осіб, які не є працівниками кафедри, на якій виконано випускну кваліфікаційну роботу. Рецензентами можуть бути фахівці-практики, науковці, викладачі вищих навчальних закладів (які мають науковий ступінь кандидата або доктора наук) тощо. Рецензент проводить аналіз та надає на кафедру письмову рецензію стосовно зазначеної роботи.

Магістерська робота може бути допущена до захисту в тому випадку, якщо при перевірці тексту роботи в системі антиплагіат (Advego Plagiatus), авторський текст складає не менше 60%. Також магістрант повинен мати не менше однієї наукової статті у збірнику та/або однієї наукової конференції.

Дані методичні рекомендації визначають загальні вимоги до магістерської кваліфікаційної роботи, її приблизну тематику та структуру, правила оформлення та порядок підготовки роботи до захисту і ґрунтуються на нормах Закону України «Про вищу освіту» [1].

## **2. ОБРАННЯ ТЕМИ КВАЛІФІКАЦІЙНОЇ РОБОТИ**

Студенту надається право самостійного вибору теми кваліфікаційної роботи. Вибір здійснюється на підставі рекомендованого кафедрою переліку тем кваліфікаційних робіт. Цей перелік затверджується кафедрою щорічно.

Тематика враховує в більшому ступені обрану спеціалізацію. Перелік тем є зразковим, і студент може запропонувати свою тему з необхідним обґрунтуванням доцільності її розробки.

Над одною темою можуть працювати кілька студентів, але за умови, що є різні об'єкти та предмети дослідження і різне коло розглянутих питань. Виключенням є той випадок, коли студенти працюють над комплексною темою, що включає ряд самостійних підтем.

При виборі теми студент повинний враховувати свої наукові і практичні інтереси у визначеній роботі, інженерні підходи, різні теорії і практики, що сформувалися за час навчання в університеті, можливість збору практичного матеріалу на базі практики, наукової літератури, матеріалів глобальної мережі Internet, патентів і таке інше, а також потреби організації (підприємства, установи), що є місцем практики, у розробці потрібної їм теми.

При виборі теми слід враховувати сучасний стан розробок інформаційних систем, керування ними, методики та прогнозування інформаційної і технічної безпеки. В усіх випадках тема повинна бути актуальною, відповідати сучасному рівню технічного розвитку, останнім досягненням в сфері інженерної думки, сучасному рівню безпеки різних підрозділів підприємства, основному профілеві спеціальності випускника, досить конкретною і мати прикладне значення. Тема повинна мати чітке формулювання, із указівкою назви пристрою, інформаційної системи, типу використаної моделі чи підприємства, на прикладі якого вона буде виконуватися. Назва теми повинна бути чіткою, лаконічною та містити однозначне тлумачення. Тема магістерської роботи повинна містити не більше 15 слів.

Обрані теми кваліфікаційних робіт затверджуються наказом ректора ДЗ ЛНУ ім. Тараса Шевченко, після розглядання на засіданнях кафедр та Вченій Раді інституту інформаційних технологій. Науковий керівник видає студентові завдання на підготовку кваліфікаційної роботи. Уся робота з вибору теми, її затвердження і видачі студентові завдання повинна бути закінчена у терміни відповідно до графіку навчального процесу.

## **3. КЕРІВНИЦТВО КВАЛІФІКАЦІЙНОЮ РОБОТОЮ**

Для керівництва процесом підготовки кваліфікаційної роботи кожному студентові призначається науковий керівник із професорсько-викладацького складу кафедри, працівників науководослідних установ, висококваліфікованих фахівців-інженерів, фахівців в сфері розробки комп'ютерних систем, що мають достатню теоретичну підготовку і багатий досвід практичної роботи.

Науковий керівник зобов'язаний:

- допомогти студенту у виборі теми кваліфікаційної роботи;
- скласти завдання на підготовку кваліфікаційної роботи;

- допомогти студенту в складанні плану кваліфікаційної роботи, підборі списку літературних джерел і інформації, необхідної для виконання роботи.

Науковий керівник перевіряє хід виконання кваліфікаційної роботи поетапно та консультує студента з усіх виникаючих проблем і питань, перевіряє якість роботи і по її завершенні представляє письмовий відгук на кваліфікаційну роботу з указівкою позитивних і негативних сторін роботи (додаток Е), при цьому оцінюються теоретичні знання і практичні навички, виявлені студентом у процесі підготовки кваліфікаційної роботи. Це такі вміння, як застосування наукових методів досліджень, обґрунтування і захист своїх позицій, робота зі спеціальною літературою, аналізу, узагальнень та ін.

Також указується ступінь самостійності студента при виконанні роботи, особистий внесок студента в обґрунтуванні висновків і пропозицій, дотримання графіка виконання кваліфікаційної роботи. Відгук повинен закінчуватися рекомендацією про можливості (неможливості) допуску кваліфікаційної роботи до захисту перед Державною екзаменаційною комісією.

## **4. СТРУКТУРА, ОБСЯГ ТА ЗМІСТ КВАЛІФІКАЦІЙНОЇ РО-БОТИ**

Кваліфікаційна робота повинна містити:

- титульний лист (див. додаток А);

- анотацію українською та англійською мовами (див. додаток Б);

- перелік умовних позначень, символів, одиниць, скорочень і термінів (за необхідністю) (див. додаток В);

- зміст (див. додаток Г);

- вступ;

- основну частину яка включає, як правило, 3-4 розділи, що складаються з пунктів та підпунктів;

- висновки;

- список використаних джерел;

- додатки (за необхідністю).

Обсяг кваліфікаційної роботи для освітньо-кваліфікаційного рівня (ОКР) «магістр» – 50 – 70 стор., формату А4 (210х297 мм) (не враховуючи титульний лист, анотацію, зміст, додатки). Для іноземних студентів за рішенням кафедри мінімальний обсяг магістерської роботи може бути встановлено 40 сторінок.

Приблизний розподіл обсягу структурних одиниць:

Вступ  $2-3$  стор.

Перший розділ (теоретичний) 12 – 15 стор.

Другий розділ (аналітичний) 16 – 25 стор.

Третій розділ (розробка рекомендацій, програмні та конструкторські рішення установленої задачі) 15 – 20 стор.

Висновки 3 – 4 стор.

Список використаної літератури (не менше 30) 2 - 3 стор.

Остання сторінка – конверт з CD диском. Вимоги до структури CD диску:

На компакт-диск студент має записати файли з матеріалами кваліфікаційної роботи, структурованими у такий спосіб:

1) папка: призвище text – містить файл $(u)$  з текстом кваліфікаційної роботи;

2) папка: призвище\_graph – містить файли з кресленнями;

3) папка: призвище\_program – містить файл(и) програмного забезпечення (якщо розроблялось);

4) папка: призвище presentation – містить файл з презентацією.

Назви файлів мають починатися з прізвища студента, записаного латиницею. Якщо файлів у папці декілька, то назва файлу закінчується порядковим номером. Наприклад, ivanenko\_text.doc (файл з текстом кваліфікаційної роботи студента Іваненка), ivanenko graph1.vsd (файл з першим кресленням студента Іваненка). На етикетці компакт-диску студент пише своє прізвище, ім'я, по-батькові, групу, назву кваліфікаційного рівня (КР) та рік захисту.

*Титульний лист* кваліфікаційної роботи виконуються за правилами які наводяться в додатку А, формат бланка А4 (210 х 297 мм), 1 сторінка та містить наступні відомості:

- назва міністерства, навчального закладу, навчальнонаукового інституту, кафедри;

- прізвище, ім'я, по-батькові автора;

- тема магістерської роботи;

- шифр та назва спеціальності;

- особистий підпис здобувача;

- прізвище, ініціали наукового кафедри, його вчене звання та науковий ступінь, займана посада;

- прізвище, ініціали завідуючого керівника, його вчене звання та науковий ступінь;

- місце та рік написання роботи.

Нумерація сторінок на титульному аркуші не ставиться, але у загальну нумерацію включається.

Підписують титульний лист керівник дипломного проекту, завідувач кафедри і студент-випускник.

*Анотація* (див. додаток Б) міститься за титульним листом на кваліфікаційну роботу, в ньому наводяться стислі дані про обсяг роботи, кількість ілюстрацій, таблиць, літературних джерел та додатків. Текст анотації відображає об'єкт дослідження, мету роботи, методи досліджень, стислий зміст роботи. Обсяг анотації повинен становити не більш 500 слів.

*Анотація* повинна містити:

- текст анотації;

- перелік ключових слів.

*Текст анотації* відображає представлену в проекті інформацію та, як правило, у такій послідовності:

- ПІБ студента;

- тему дослідження

- шифр та назву спеціальності;

- назву освітньої установи;

- відомості про обсяг пояснювальної записки, кількості сторінок, кількості ілюстрацій, таблиць, додатків, кількості літературних джерел (приводять всі відомості, включаючи дані додатків);

- об'єкт дослідження або розробки (це процес або явище, що створює вивчену автором проблемну ситуацію та існує незалежно від дослідника. *Приклад:* об'єктом дослідження є процес забезпечення якості при створенні та виробництві високотехнологічної продукції; об'єктом дослідження є процеси мережевої взаємодії, характеристики елементів в інфраструктурі бездротової сенсорної мережі; об'єктом дослідження є процес прийому, передачі та обробки інформації в автоматизованих системах управління газотранспортною системою.);

- предмет дослідження (це математична модель задачі або закономірності функціонування та розвитку об'єкта, його якості, властивості тощо. Предмет дослідження міститься в межах об'єкта. *Приклад:* предмет дослідження – моделі та методи створення та вибору архітектури хмарних систем; предмет дослідження – моделі, методи та інформаційна технологія забезпечення якості при створенні та виробництві високотехнологічної продукції.);

-мета роботи (це розв'язання комплексу прикладних завдань відповідно до узагальненого об'єкта діяльності на основі застосування системи теоретичних знань і практичних навичок здобутих у процесі всього періоду навчання. *Приклад:* метою роботи є підвищення доступності хмарних сервісів на базі клієнт- серверної та однорангової розподіленої хмарної архітектури; метою роботи є підвищення ефективності роботи e-commerce сайту як комерційного проекту, для підвищення кількості користувачів, потенційних покупців);

- результати роботи: методи дослідження та апаратура; етапи розробки; методика навчання (тут перелічують, які наукові підходи було використано для досягнення поставленої в роботі мети, описати, які саме завдання досліджували за допомогою того чи іншого методу, можливість використання результатів роботи для виконання певних інженерних та освітніх завдань);

- висновки (у висновках подаються узагальнені умови, ідеї, думки, оцінки, пропозиції магістранта);

- ключові слова, які є визначальними для розкриття суті пояснювальної записки, розташовуються після тексту анотації. Перелік ключових слів включає від 5 до 15 слів, надрукованих прописними літерами в називному відмінку в строку через коми.

*Перелік умовних позначень***,** (див. додаток В) це перелік скорочень, символів та спеціальних термінів з їхніми визначеннями (при необхідності). Містить пояснення до використаних у тексті роботи спеціальних позначень, символів, маловідомих скорочень, одиниць вимірювання тощо. Даний перелік має бути оформлений на окремому аркуші звіту у вигляді списку, в якому ліворуч після абзацного відступу в алфавітному порядку наводяться умовні позначення, а праворуч – їх повне тлумачення. Спочатку наводяться позначення українського алфавіту, потім – латинського та грецького.

*Зміст кваліфікаційної роботи* (див. додаток Г) може займати 1 – 1,5 сторінки. В ньому записуються назви всіх розділів та підрозділів (параграфів) із зазначенням початкових сторінок. Зміст роботи має відображати суть проблеми, її складність та логіку дослідження. Назви розділів і підрозділів повинні бути стислими, тісно пов'язаними з назвою роботи, але не повторювати її.

Найменування розділів друкують без відступу від лівого краю листа. Назва підрозділів і пунктів – з відступом. «ДОДАТКИ» також включаються в зміст, але не нумеруються.

*Зміст не містить титульний лист, анотації, перелік умовних позначень.*

*У вступі* розкривається актуальність, сутність та стан проблеми, її значущість, обґрунтовується необхідність проведення дослідження. вказується наукова новизна та практичне значення роботи.

*Актуальність теми* подається у вигляді критичного аналізу та напрямів розв'язання задачі, обґрунтування необхідності проведення досліджень.

*Мета та завдання дослідження* повинні бути чітко сформульованими та відображати тематику дослідження.

*Об'єкт дослідження* магістерської роботи – це процес або явище, що створює проблемну ситуацію, обрану для вивчення.

*Предметом дослідження* магістерської роботи є математична модель задачі або закономірності функціонування та розвитку об'єкта, його якості, властивості тощо. Предмет дослідження міститься в межах об'єкта.

У вступі зазначають методи, які застосовані для знаходження розв'язків поставлених задач та проведених досліджень.

Вступ може містити відомості про апробацію результатів роботи: назви статей, тез доповідей, підготовлених за матеріалами роботи, виступи на науково-практичних конференціях.

Необхідно відзначити наукову новизну або практичну значущість роботи. Елементи наукової новизни повинні мати узагальнюючий характер та містити власні висновки та рекомендації з предмету дослідження.

Практична цінність повинна містити результати самостійно проведених досліджень, що можуть бути впроваджені у виробництво, діяльність підприємств, установ та організацій.

У вступі можна навести опис структури роботи, вказавши кількість розділів та їх короткий опис.

Обсяг вступу повинен бути 2-4 сторінки та мати наступну структуру:

- актуальність теми;

- мета та завдання (або задачі) дослідження;
- об'єкт дослідження;
- предмет дослідження;
- методи дослідження;

- наукова новизна;

- практичне значення;
- особистий внесок автора;
- структура та обсяг дипломної роботи.

Текст вступу не поділяють на пункти.

*У першому розділі* викладаються основні теоретичні і методичні концепції дослідження. У цьому розділі варто вказати на сучасний стан предмету дослідження, виявити дискусійні і невирішені аспекти теми, роблячи огляд літератури з даного питання, аргументувати своє відношення до них, намітити можливі шляхи їхнього рішення. Теоретичні положення повинні бути взаємопов'язані з другим та третім підрозділами дослідження та повинні визначати методи і способи аналізу що використані у наступних розділах роботи.

*У другому розділі* дається загально-технічна, загальнометодична, загально-технологічна, загальнонаукова (в залежності від теми дослідження) характеристика об'єкта дослідження, аналізуються статистичні й аналітичні матеріали, що характеризують ступінь вирішення проблеми з технічної або інженерної точки зору, або з точки зору використанні в якоїсь спеціалізованої системі захисту на підприємстві, в організації, регіоні у відповідність з темою дослідження, а саме: загальна характеристика пристрою, системи, методики, моделі, розробки (в залежності від теми дослідження), чи показників підрозділів підприємства, освітнього закладу, комплексний аналіз предмета дослідження. На основі аналітичних матеріалів необхідно виявити позитивні і негативні сторони в досліджуваній проблемі, установити причини недоліків.

Особливу увагу слід звернути на предмет дослідження. Ґрунтуючись на матеріалах переддипломної практики, виконаних індивідуальних завдань – необхідно визначити стан предмету дослідження технічного засобу чи пристрою в якійсь системі, чи в підрозділу на підприємстві або освітнього закладу (базі практики), по можливості порівнюючи його (її) з аналогічними технічними, інформаційними, організаційними, освітніми та іншими процесами і принципами роботи, функціювання на інших пристроях, моделях,

системах чи підрозділах підприємства в різних галузях, різних пристроях, місцях призначення, рівнів захисту та інших країнах.

**У третьому розділі** необхідно надати конкретні рекомендації і пропозиції, обґрунтовані відповідними технічними, математичними, кріптологічними та іншими розрахунками по підвищенню ефективності пристрою, методики, підходу, моделі та конкретної діяльності досліджуваної технічної або теоретичної системи. Характер та зміст заходів що пропонуються повинні базуватися на аналізі, який був виконаний у другому розділі роботи.

Будь-які дослідження, що виконуються в кваліфікаційній роботі, мають завершуватися розробкою нових рішень або модернізацією існуючого обладнання чи програмного забезпечення.

Незалежно від теми, у кваліфікаційної роботі має бути порівняння техніко-економічних показників, або інших вад розробки з існуючими досягненнями в цій області.

Якщо в процесі проектування виготовлявся діючий макет, або програма, то в текстовій частині описуються методика та результати випробувань макета, інструкція до його застосування тощо.

Якщо кваліфікаційна робота присвячена побудові моделей, або використанню методів (наприклад: захисту, надійності, оцінки ефективності, методологічний апарат побудови або використання цих складових.

Рекомендації та пропозиції студента повинні мати практичний характер, тобто можуть бути використані в конкретних технічній чи інформаційній системі, чи на якомусь підрозділу підприємства – про що свідчить довідка про впровадження результатів дослідження (див. додаток Д).

Кожен розділ кваліфікаційної роботи повинен закінчуватись висновками, обсягом не більше однієї сторінки.

*У висновках* логічно і послідовно викладаються найбільш важливі результати, що були отримані в ході виконання теоретичного, аналітичного та практичного розділів кваліфікаційної роботи за схемою: актуальність, особливість об'єкта дослідження, основні й найбільш істотні результати аналізу, рекомендації, пропозиції та ефект від їх впровадження.

*Список використаних джерел*, згідно з діючими стандартами, включає джерела, на які в тексті є посилання, а також ті, які використано при викладенні конкретних наукових положень. Джерелами інформації можуть розглядатися статті, дисертації, монографії, нормативно-технічні документи, техніко- економічні нормативи, інформаційні ресурси Internet та ін. Список використаних джерел представляється мовою оригіналу у алфавітному порядку або у порядку згадування джерела у магістерській роботі.

*Додатки* повинні містити допоміжні матеріали: таблиці, рисунки, результати проміжних розрахунків, вихідні тексти програм, ілюстрації допоміжного характеру, копії документів тощо.

Додатки необхідно розміщати в порядку здійснення посилань на них у тексті пояснювальної записки магістерської роботи. Додатки нумерують прописними літерами українського алфавіту в правому верхньому куті, наприклад, «Додаток А».

Таблиці, малюнки і формули, розміщені в додатках, нумерують наступним чином:

- таблиці – у правому верхньому куті вказують «Таблиця А.1» – таблиця 1 додатка А;

- малюнки – по центру, під малюнком «Рис. А.1»;

- формули – відповідно «(А.1)».

Кваліфікаційна робота виконується українською мовою, в окремих випадках – англійською.

## **5. ЕТАПИ ВИКОНАННЯ КВАЛІФІКАЦІЙНОЇ РОБОТИ**

Виконання кваліфікаційної роботи складається з таких основних етапів:

1) визначення напряму дослідження;

2) вибір і затвердження теми кваліфікаційної роботи;

3) проведення досліджень (вивчення технічної, наукової, методологічної, законодавчої та нормативної бази протягом трьох років, існуючої літератури вітчизняних і зарубіжних авторів з теми дослідження, збирання необхідної інформації під час проходження практики, написання статті або тез, участь у науково-практичних конференціях) і написання роботи;

- 4) оформлення роботи;
- 5) підготовка до публічного захисту кваліфікаційної роботи;
- 6) попередній захист магістерської роботи
- 7) захист кваліфікаційної роботи.

#### **5.1. Визначення напряму дослідження**

Визначення напряму дослідження здійснюється виходячи з наукових інтересів студента, тематики наукових досліджень випускаючої кафедри, замовлень підприємств, освітніх організацій тощо. Напрям дослідження може обиратися студентом при написанні курсової роботи з дисципліни та проходженні бакалаврської практики.

#### **5.2. Вибір і затвердження теми кваліфікаційної роботи**

Тема кваліфікаційної роботи повинна бути актуальною, мати теоретичне і прикладне значення, відповідати сучасному стану та перспективам розвитку технічної науки в сфері інформаційних технологій.

Тема роботи повинна бути погоджена як з випускаючою кафедрою, так і, при необхідності, з підприємством (організацією, установою), на матеріалах якого вона буде виконуватися.

Обираючи тему слід враховувати її актуальність для підприємства (бази переддипломної практики), науки народного господарства в цілому, можливість отримання відповідних матеріалів (технічних, інформаційно-технологічних, звітних, статистичних та ін.), проведення власних спостережень, розрахунків, вимірів, наявність літературних джерел, власні напрацювання.

Пропозиції щодо вибору теми кваліфікаційної роботи студент спочатку обговорює з науковим керівником від кафедри. Закріплення за студентом теми роботи, а також призначення наукового керівника оформлюється відповідним наказом ректора ДЗ ЛНУ ім. Тараса Шевченко.

#### **5.3. Проведення досліджень і написання роботи**

Головним завданням цього етапу є написання тексту кваліфікаційної роботи відповідно до затвердженої теми та плану. Студент має ґрунтовно ознайомитись з теоретичними засадами обраної проблематики, на підставі аналізу літературних джерел узагальнити існуючі підходи та обґрунтувати методичний фундамент своїх досліджень. За допомогою цього інструментарію та загальновідомих сучасних прийомів і методів аналізу проводиться діагностика об'єкта дослідження під кутом зору обраної теми та визначаються наявні проблеми і причини їх виникнення. Це, в свою чергу, є основою для розробки і обґрунтування альтернативних пропозицій щодо усунення проблем і визначення найбільш доцільного шляху їх вирішення в умовах конкретного технічного засобу, математичної моделі, системи чи підрозділу підприємства. В ході реалізації цього етапу робота з літературними джерелами ведеться паралельно з дослідженнями на підприємстві, організації чи установі, окремі аспекти кваліфікаційної роботи можуть уточнюватись або коригуватись.

У ході роботи студенту рекомендується використовувати в кваліфікаційній роботі наступні техніко-математичні методи: системного аналізу, структуризації, технічного аналізу, технічних угруповань, функціонального, факторного та кореляційного аналізу, екстраполяції, моделювання технічних та інформаційних процесів та ін.

*Системний аналіз* являє собою сукупність методів і прийомів рішення різноманітних проблем, що виникають у всіх сферах технічного проектування, прогнозування та діяльності підприємства (організації, установи) на основі представлення об'єкта у виді системи. Цими методами вирішують питання аналізу цілей і задач технічного проектування та прогнозування; структурних змін у системах, приладах, установках, які пов'язані з задачами обробки інформації і керування..

*Метод структуризації* є конкретизацією методу системного аналізу стосовно до задач виявлення цілей плану і шляхів реалізації окремих рішень, виявлення існуючих між ними взаємозв'язків.

*Метод технічного аналізу* призначений для пояснення результатів технічного пристрою чи обладнання, дослідження фізикотехнічних процесів. Його зміст зводиться до розкладання досліджуваного об'єкта на окремі складові частини, виявлення впливу окремих частин на весь процес у цілому, узагальнення окремих причин і умов.

*Метод технічних угруповань* складається в об'єднанні об'єктів технічного аналізу в однорідні групи для виявлення впливу взаємодіючих факторів.

*Індексний метод* – метод порівняння показників різного роду захисту інформації двох (або більше) різних періодів часу або двох технічних об'єктів, методів, систем і таке інше.

*Метод функціонального аналізу* призначається для виявлення резервів кращого використання технічних, інформаційних, програмних і других ресурсів при аналізі і синтезі складних проблем, модернізації і створенні нової техніки, технології, матеріалів, моделей, систем захисту та ін.

*Кореляційний аналіз* є одним зі статистичних методів. Він вивчає кореляційні зв'язки між випадковими величинами в фізикотехнічних та інших процесах, дозволяє якісно оцінити зв'язки між великим числом взаємодіючих елементів. З кореляційним аналізом тісно пов'язаний регресійний аналіз, що пред'являє менш жорсткі вимоги до вихідної інформації. У якості залежної перемінної в регресійному аналізі використовується випадкова перемінна, а в якості незалежної – не випадкова. Цей аналіз дає можливість установити, як у середньому змінюється результативна ознака під впливом одного або декількох факторів. При рішенні оптимізаційних задач доцільно використовувати методи математичного програмування.

Методи моделювання фізико-технічних та інформаційних процесів припускають дослідження об'єктів не безпосередньо, а непрямим шляхом, за допомогою аналізу математичних моделей, що відбивають властивості досліджуваних об'єктів.

Використання названих методів доцільно поєднати з комп'ютерною технологією обробки даних.

Студент зобов'язаний подавати кваліфікаційну роботу науковому керівникові на першу перевірку частинами у встановлені строки. Одним із головних завдань вищої школи є забезпечення всіх рівнів національної промисловості, висококваліфікованими фахівцями, які володіють глибокими інженерними та інформаційно-технологічними знаннями в сфері комп'ютерних наук та інформатики.

Робота фахівця вимагає уміння творчо мислити, правильно орієнтуватися в складних технічних пристроях, інформаційних програмних продуктах, комунікаційних та програмних засобах в умовах жорсткої конкуренції, оперативно й ефективно вирішувати технічні, інформаційні та організаційні задачі, що виникають у процесі захисту інформації. Для цього майбутні фахівці повинні уміти творчо застосовувати отримані у виші теоретичні знання.

#### **5.4. Оформлення кваліфікаційної роботи.**

Оформлення роботи виконується згідно вимог пунктів 4 п.– 6 п. цих методичних вказівок. Після завершення оформлення роботи студент зобов'язаний не пізніше ніж за місяць до початку роботи державної комісії пройти попереднє обговорення кваліфікаційної роботи (передзахист) на засіданні кафедри, що засвідчується протоколом про можливість допуску роботи до захисту. Він подає кваліфікаційну роботу науковому керівникові для попередньої оцінки та одержання від нього письмового відгуку (див. додаток Ж) та рекомендацією до захисту кваліфікаційного дослідження.

#### **5.5. Підготовка до захисту кваліфікаційної роботи**

Кваліфікаційна робота, підписана автором, науковим керівником, консультантом (при наявності такого) з письмовим відгуком відправляється на рецензування. Рецензія (див додаток З) повинна обов'язково містити підпис рецензента; якщо він не є співробітником ДЗ ЛНУ ім. Тараса Шевченко, то його підпис під відгуком обов'язково засвідчується печаткою відділу кадрів місця його роботи. Список рецензентів затверджується наказом ректора ДЗ ЛНУ ім. Тараса Шевченко.

Відгук рецензента обов'язково повинен мати критичні зауваження щодо суті представленої роботи. Наприкінці відгуку рецензент робить висновок щодо відповідності кваліфікаційної роботи кваліфікаційному рівню «магістр» та дає загальну оцінку кваліфікаційної роботи – «відмінно», «добре», «задовільно» чи «незадовільно».

Після одержання зовнішньої рецензії кваліфікаційна робота повертається на кафедру для прийняття рішення зав. кафедри про допуск роботи до захисту. Керівник випускаючої кафедри вирішує питання про допуск роботи до захисту, роблячи відповідний підпис на титульному листі кваліфікаційної роботи. Для роботи кваліфікаційного рівня «магістр» обов'язкова печатка бібліотеки університету на титульній сторінці,

При аналізі змісту роботи та встановленні плагіату повторний захист роботи не дозволяється.

#### **5.6.Попередній захист магістерської роботи**

Магістерська робота проходить процедуру попереднього захисту на кафедрі відповідно затвердженого графіка за місяць до офіційного захисту на засіданні ДЕК. Студент повинен представити на розгляд кафедральної комісії наступне:

1. Пояснювальна записка до магістерської роботи з підписами студента, керівника та завідуючого кафедрою.

2. Ключові фрагменти роботи (програмна реалізація) та результати розв'язання всіх поставлених завдань (презентація).

Після заслуховування доповіді та відповідей студента на поставлені запитання, кафедральна комісія з попереднього захисту магістерських робіт визначає ступінь готовності представленої роботи та приймає рішення про допуск магістерської роботи до захисту на засіданні ДЕК.

### **До захисту студент повинен подати:**

1) примірник кваліфікаційної (магістерської) роботи;

2) відгук наукового керівника про роботу студента над роботою;

3) рецензію;

4) ілюстративний матеріал до кваліфікаційної роботи (плакати формату А1).

5) CD диск, вклеєний на останній сторінці роботи, який містить текст роботи, презентацію до захисту, програмну розробку та додатковий електронний матеріал.

Завідувач кафедри подає доповідну про допуск до захисту магістерських робіт директору інституту, на підставі якої готується наказ про допуск до державної атестації.

#### **5.7. Порядок захисту кваліфікаційної роботи**

Захист кваліфікаційної роботи здійснюється публічно перед Державною екзаменаційною комісією (ДЕК).

Студент готує до захисту доповідь та демонстраційний матеріал з кваліфікаційної роботи. В доповіді, яка не повинна перевищувати 10 хвилин студент зазначає актуальність теми, мету та завдання дослідження, об'єкт дослідження, використані методичні підходи до вирішення завдань, висновки з аналізу, зміст запропонованих заходів та обґрунтування їх ефективності. Завершуючи доповідь, студент має відзначити які його розробки та висновки впроваджені або намічені для впровадження.

Під час доповіді слід звертатися до демонстраційного матеріалу, в якому повинна міститися інформація у вигляді малюнків, схем, таблиць та діаграм. Головне призначення демонстраційного матеріалу – детально та наочно проілюструвати ті чи інші твердження автора кваліфікаційної роботи. Демонстраційний матеріал може бути виконаний у вигляді плакатів, планшетів та другого наочного матеріалу. Демонстраційний матеріал може бути представлено в електронному вигляді за допомогою комп'ютерної та проекційної техніки та спеціального програмного забезпечення (наприклад, програмного додатку Power Point). Доповідь студента бажана бути державною мовою.

Після закінчення доповіді зачитуються відгук та рецензія на роботу. На зауваження рецензента (якщо такі є) студент повинен дати аргументовані відповіді. Він повинен перш за все зазначити, з якими зауваженнями він згоден, а з якими ні. Зауваження, з якими студент згоден, можуть залишитися без будь-яких пояснень, а по тим, що не згоден, має пояснити членам ДЕК свою точку зору.

Далі члени Державної комісії ставлять студентові запитання, на які він відповідає.

Після проведення усіх захистів кваліфікаційної робіт, запланованих на даний день, Державна екзаменаційна комісія на закритому засіданні приймає рішення про оцінку кожної роботи за чотирьохбальною системою (відмінно, добре, задовільно, незадовільно). З результатами цього закритого засідання знайомить присутніх на захисті голова ДЕК.

У випадку, коли ДЕК за результатами голосування визнає КР не захищеною, студент підлягає відрахуванню як такий, що не виконав теоретичний курс навчання на бакалаврському рівні за відповідним напрямком підготовки з виданням йому академічної довідки встановленого зразка.

В цьому випадку ДЕК може рекомендувати допрацювати роботу і подати її до повторного захисту через рік. Це фіксується у протоколі засідання ДЕК і студенту видається витяг з цього протоколу.

## **6. ВИМОГИ ДО ОФОРМЛЕННЯ КВАЛІФІКАЦІЙНОЇ РОБО-ТИ**

#### **6.1. Загальні вимоги**

Текстова частина виконується на аркушах одностороннього білого паперу формату А-4 (210 х 297 мм). При необхідності для подання таблиць та ілюстрацій дозволяється користуватися аркушами формату А-3 (297 х 420 мм).

Текст роботи слід набрати на комп'ютері (шрифт Тіmes New Roman, розмір 14), міжстроковий інтервал – 1.5.

Текст необхідно друкувати, залишаючи поля таких розмірів: ліве – 35 мм, верхнє, нижнє – 20 мм, праве – 10 мм. Абзацний відступ – 1,25 см.. Кількість рядків на одній сторінці не повинна перевищувати 40. Допускається наявність не більше двох виправлень на одному аркуші. Виправлення здійснювати з використанням коректора та чорних чорнил.

Текст основної частини письмової роботи поділяють на розділи, підрозділи, пункти та підпункти. Заголовки структурних частин роботи «ЗМІСТ», «ВСТУП», «НАЗВА РОЗДІЛІВ», «ВИСНО-ВКИ», «СПИСОК ВИКОРИСТАНИХ ДЖЕРЕЛ», «ДОДАТКИ», друкуються великими літерами симетрично до тексту (в середині рядка) та відокремлюються від попереднього та наступного тексту не менш ніж двома строками.

\* Примітка:

## *Крапку в кінці заголовку не ставлять!*

Якщо заголовки складаються з двох або більше речень, їх розділяють крапкою. Заголовки пунктів друкуються маленькими літерами (крім першої великої) з абзацного відступу в рядку в підбір до тексту. У кінці заголовку, який надруковано в підбір до тексту, ставиться крапка.

\* Примітка:

### *Заголовки структурних частин не підкреслюють!*

Не допускається розміщати найменування розділу, підрозділу, а також пункту і підпункту в нижній частині сторінки, якщо, після нього розташований тільки один рядок тексту.

Кожну структурну частину роботи треба починати з нової сторінки.

До загального обсягу роботи не входять додатки.

Оформлення кваліфікаційної роботи повинно відповідати вимогам стандарту «ДСТУ 3008:2015 Інформація та документація. Звіти у сфері науки і техніки. Структура та правила оформлювання» [5].

#### **6.2. Нумерація, оформлення малюнків та таблиць**

Нумерацію сторінок, розділів, підрозділів, пунктів, підпунктів, малюнків, таблиць, формул подають арабськими цифрами без значка №.

Першою сторінкою роботи є титульний аркуш, який включають до загальної нумерації сторінок, але на титульному аркуші номер сторінки не ставлять. На усіх інших аркушах роботи номера сторінок проставляють *у верхньому правому куті* (починаючи зі вступу). Розмір шрифту нумерації – 12 пт.

Такі структурні частини роботи, як «ЗМІСТ», «ВСТУП», «ВИСНОВКИ», «СПИСОК ВИКОРИСТАНИХ ДЖЕРЕЛ», «ДО-ДАТКИ» не мають порядкового номера.

Номер розділу ставлять після слова «РОЗДІЛ», після номера крапку не ставлять. Заголовок розділу друкують з нового рядка по центру прописними літерами. Кожний розділ починають з нової сторінки.

*Підрозділи* нумеруються у межах кожного розділу. Номер пункту складається з порядкових номерів розділу, підрозділу, пункту й тощо. Крапки після номерів пунктів ставлять, наприклад: «1.3.2.» (другий пункт третього підрозділу першого розділу). Потім друкується заголовок пункту. Пункт не може не мати заголовка. Наприкінці номера підрозділу ставиться крапка.

Якщо розділ або підрозділ складається з одного пункту, або пункт складається з одного підпункту, його нумерують.

Рисунки (ілюстрації) і таблиці необхідно подавати в роботі безпосередньо після тексту, де вони згадані вперше, або на наступній сторінці. На всі малюнки в роботі повинні бути посилання. Рисунки та таблиці, які розміщені на окремих сторінках роботи, включають до загальної нумерації сторінок.

*Рисунки* виконують вище означеними засобами на аркушах паперу, що і текст. Ілюстрації слід розміщувати так, щоб їх можна було розглядати без повороту аркуша з текстом. Якщо таке розміщення неможливе, ілюстрації розміщують так, щоб для їх розглядання треба було повернути аркуш за годинниковою стрілкою на 90°.

Усі ілюстрації називаються рисунками. Їх обов'язково нумерують за розділами та надають назву

Таблицю, малюнок, розміри яких більші за формат А4, враховують як одну сторінку та розміщують у відповідних місцях після згадування в тексті або у додатках.

Назва до ілюстрації починається словом «Рис.» і нумерується послідовно у межах розділу, за винятком ілюстрацій, які подані у додатках. Номер ілюстрації повинен складатися з номера розділу та порядкового номеру ілюстрації, між якими ставиться крапка, *наприклад*, «Рис.1.2. Гістограм спрямованих градієнтів» (другий рисунок першого розділу). Номер ілюстрації, її назву та пояснювальні підписи розміщують послідовно під ілюстрацією по центру, під рисунком, крапка в кінці не ставиться. Рисунок та його підпис повинні бути розміщені на одній сторінці. Рисунки необхідно наводити безпосередньо після тексту, де вони згадані вперше, або на наступній сторінці. Якщо в роботі подано одну ілюстрацію, то її все одно нумерують за загальними правилами.

На всі наведені рисунки в тексті магістерської роботи повинні бути посилання або в дужках (рис. 1.2), або по контексту, наприклад, «… як показано на рис. 1.2)». Допускається вертикальне розміщення рисунків за годинниковою стрілкою. Рисунок, розмір якого більший формату А4, рекомендується розміщувати у додатках приклад оформлення дивись Додаток К.

Рисунки відокремлюються від основного тексту зверху та знизу одним порожнім рядком.

*Приклад оформлення ілюстрації*

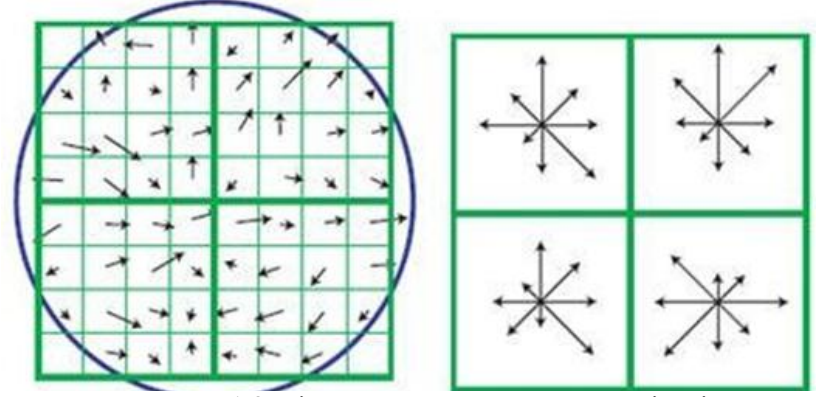

Рис. 1.2. Гістограма спрямованих градієнтів

*Таблиці* нумерують послідовно (за винятком таблиць, які подані у додатках) в межах розділу. У правому верхньому куті над відповідним заголовком таблиці розмішують напис «Таблиця» з зазначенням її номера. Номер таблиці повинен складатися з номера розділу і порядкового номера таблиці, між якими ставиться крапка.

Наприклад, «Таблиця 1.2» (друга таблиця першого розділу). Якщо у роботі одна таблиця, її нумерують за загальними правилами.

Таблицю розміщують після першого згадування про неї в тексті, таким чином, щоб її можна було читати без повороту переплетеного блоку КР або з поворотом за годинниковою стрілкою.

Кожна таблиця повинна мати назву, яку розміщують над таблицею і друкують симетрично до тексту. Назву і слово "Таблиця" починають з великої літери. Назву наводять жирним шрифтом.

Кожна таблиця повинна мати назву, яку розміщують над таблицею і друкують симетрично до тексту: *Приклад побудови таблиці*

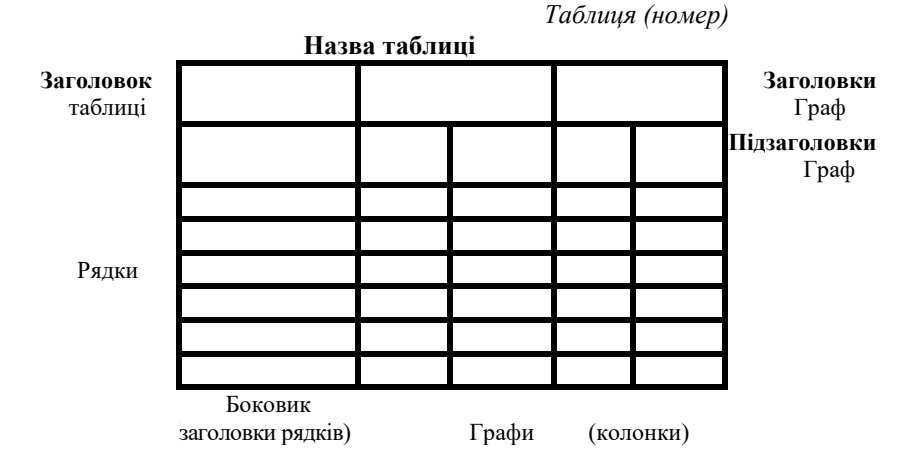

Заголовки граф повинні починатися з великих літер, підзаголовки з маленьких, якщо вони складають одне речення із заголовком, і з великих, якщо вони є самостійними. Висота рядків повинна бути не меншою 8 мм. Графу з порядковими номерами рядків до таблиці включати не треба.

#### *Приклад оформлення таблиці*

Рівень забезпеченості ринку товарами та частка підприємства на ринку наведено у табл. 1.5.

*Таблиця 1.1*

**Рівень забезпеченості ринку товарами на 1 січня 2021 р**.

| Назва<br>товару | По Україні      |                                |                     | Реалізовано<br>підприємством |             | Частка                      |
|-----------------|-----------------|--------------------------------|---------------------|------------------------------|-------------|-----------------------------|
|                 | Потреба,<br>ШT. | Фактична<br>реалізація,<br>ШT. | Відхилення,<br>$\%$ | в тис.<br>грн.               | B<br>штуках | підприємства<br>на ринку, % |
|                 | $\mathfrak{D}$  | 3                              |                     | 5                            | 6           |                             |
| Стіл            |                 |                                |                     |                              |             |                             |
| офісний         | 25000           | 24800                          | 0.8                 | 11115                        | 1250        | 5,04                        |
| Шафа            | 9000            | 8880                           | 1,3                 | 15600                        | 1200        | 13,51                       |
| Стілець         | 124200          | 124200                         | 0.0                 |                              |             |                             |

*Продовження таблиці 1.1*

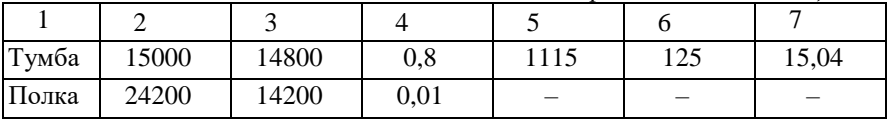

Зважаючи на дані табл. 1.1, можна констатувати, що положення підприємства на ринку …

Таблицю з великою кількістю рядків можна переносити на інший аркуш. При перенесенні таблиці на інший аркуш (сторінку) назву вміщують тільки над її першою частиною. Таблицю з великою кількістю рядків можна переносити на інший аркуш. При перенесенні таблиці на інший аркуш назву вміщують тільки над першою її частиною. При переносі частини таблиці на інший аркуш слід писати слова «Продовження таблиці 1.1» або «Закінчення таблиці 1.1».

У таблиці необхідно подавати відомості про одиниці виміру. Якщо показники таблиці мають однакову розмірність, то вона друкується у заголовок, якщо різноманітна, то зверху в таблиці коротко повідомляють дані про одиниці виміру відповідно до чинних стандартів.

*Примітки* до тексту і таблиць, у яких вказують довідкові та пояснювальні відомості, нумерують послідовно в межах однієї сторінки. Якщо приміток на одному аркуші декілька, то після слова «Примітка» ставлять двокрапку. *Наприклад,*

\* Примітка:

1....

 $2<sub>1</sub>$ 

Якщо є одна примітка, то її не нумерують, і після слова «Примітка» ставлять крапку. *Наприклад*,

«\*Примітка.»

*Схема* – це зображення, яке передає за допомогою умовних відміток і без дотримання масштабу основну ідею будь-якого пристрою, предмету, споруди або процесу і показує взаємозв'язок їх головних елементів. У деяких кваліфікаційних проектах просторові схеми різних систем зображуються у вигляді прямокутників з простими зв'язками-лініями. Такі схеми називають блок-схемами.

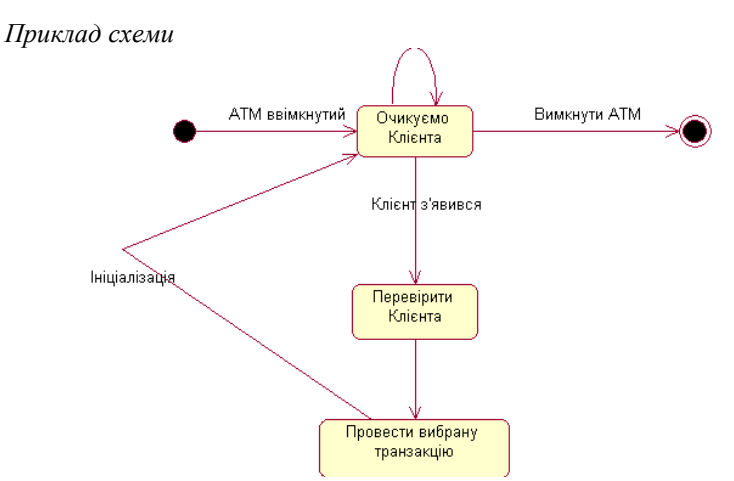

Рис. 1.3. UML діаграма стану (Statechart diagram)

Результати обробки числових даних можна надати у вигляді графіків, тобто умовних зображень величин і їх співвідношень через геометричні фігури, крапки і лінії. Графіки використовують як для аналізу, так і для підвищення наочності викладеного матеріалу.

# *Приклад оформлення графіків*

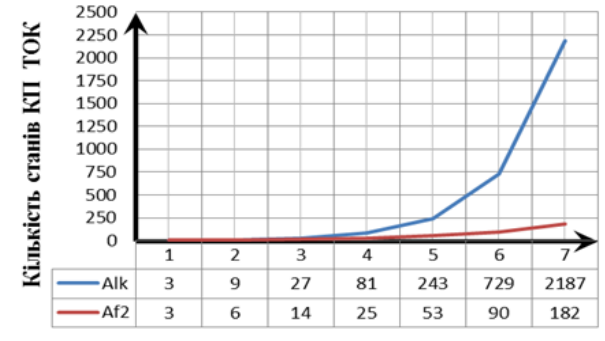

Diput icnanyii CCADA energyn Рис. 2.1. Графіки динаміки зміни кількості станів

#### **6.3. Формули**

При використанні формул необхідно дотримуватися певних техніко-орфографічних правил.

Формули та рівняння розташовують безпосередньо після тексту, в якому вони згадуються, посередині сторінки. Вище і нижче кожної формули або рівняння має бути *залишений один вільний рядок*. Довгі та громіздкі формули, які мають у складі знаки суми, добутку, диференціювання, інтегрування, розміщують на окремих рядках і такі формули обов'язково нумеруються. Для економії місця декілька коротких однотипних формул, відокремлених від тексту, можна подати в одному рядку, а не одна під одною.

Невеликі і нескладні формули, які не мають самостійного значення, можна вписувати усередині тексту.

Формули, які використовують при різних розрахунках, нумерують у межах розділу. Номер формули складається з номера розділу та порядкового номера формули в розділі, між якими ставлять крапку. Номера формул вміщують в круглих дужках біля правого краю аркуша на рівні відповідної формули.

Формули подають у форматі Microsoft Equation 3…4, Myth Type і т. ін. Вирівнювання – по центру і нумерують в круглих дужках з правого краю. Шрифт - звичайний – 14 пт, великий індекс –

10 пт, маленький індекс – 8 пт, великий символ – 18 пт, маленький символ – 12 пт.

Наприклад, «формула (2.4)» – четверта формула другого розділу. Номер *проставляють на рівні формули або рівняння в дужках в крайньому правому положенні на рядку*.

Оформлення посилань на номери формул в тексті відбувається наступним чином. При посиланнях на формулу її номер ставлять в круглих дужках. Наприклад, «У формулі (3.7) ...»; «З рівняння (5.1) випливає …». Якщо посилання на номер формули знаходиться усередині виразу, поміщеного в круглих дужках, то їх рекомендується заміщати квадратними дужками. Наприклад, «Використовуючи вираз для оцінки ефективності технологічного процесу [див. формулу (5.3)], одержуємо…».

*Символ* – це умовна позначка, по-перше, математичних величин, по-друге, одиниць вимірювання величин, і, по-третє, математичних знаків.

У якості символів використовуються букви кирилиці або латиниці. Щоб уникнути збігу символів різних величин, застосовуються індекси.

*Індексом* можуть служити малі букви російського, латинського і грецького алфавітів, арабські і римські цифри, штрихи. Розташовуються індекси праворуч від символу, як надрядкові або/і підрядкові. Проте верхні індекси використовуються вкрай рідка, тому що це місце розташування ступеня.

При використанні символів і індексів необхідно дотримуватися наступних вимог:

1. Одна й та ж величина в тексті всього кваліфікаційного проекту повинна бути позначена однаково.

2. Літерні індекси повинні відповідати початковим або найбільш характерним буквам найменування поняття або величини, на зв'язок з якими вказує індекс (наприклад:  $K_M$  — кількість моніторів).

3. Індекс 0 (нуль) необхідно використовувати тільки у випадках, які вказують на початкові або вихідні показники.

*Експлікація* – це пояснення символів, які входять у формулу. Експлікація повинна відповідати наступним вимогам:

1. Розміщуватися тільки після формули, від якої відокремлюється комою.

2. Починатися із слова «де».

3. Розташовуватися в порядку згадування у формулі.

4. У формулах з дробами спочатку пояснюють чисельник, а потім – знаменник.

5. Включати всі символи з формули або групи формул, після яких експлікація розташована.

Розділові знаки розставляються в експлікації таким чином:

1. Між символом і розшифровкою ставлять тире.

2. Усередині розшифровки одиниці вимірювання відокремлюють від тексту комою.

3. Після розшифровки перед наступним символом ставлять крапку з комою.

4. В кінці останньої розшифровки ставлять крапку.

*Приклад подання формул та посилань на літературні джерела*

Використавши джерела [2,4] можна отримати два наслідки:

1) в одній М-послідовності збільшення на 1 рівень М послідовності збільшує кількість серій однакової довжини в *p* разів:

$$
\frac{K(S+1)}{K(S)} = \frac{1}{p}; n, p = const
$$
\n<sup>(1.1)</sup>

2) для однієї і тієї ж основи *p* збільшення на 1 рівень Мпослідовності збільшує кількість серій однакової довжини в *n* разів:

$$
\frac{K(n=1)}{K(n)} = p; S, p = const
$$
\n<sup>(1.2)</sup>

де *K*(*n*) – послідовність дій;

*S* – площа.

Рівняння та формули треба виділяти в тексті вільними рядками. Вище та нижче формули потрібно залишити не менше одного вільного рядка. Двокрапку перед формулою ставлять лише у випадках, передбачених правилами пунктуації. Формули, які слідують одна за одною і не розподілені текстом, відокремлюють комами.

Невеликі і нескладні формули, які не мають самостійного значення, вписують у середині рядків тексту. Оскільки в цьому випадку формула входить до речення як його рівноправний елемент, тому в кінці формул і в тексті перед ними розділові знаки ставлять відповідно до правил пунктуації.

Двокрапку перед формулою ставлять тоді, коли у тексті перед формулою є узагальнююче слово або цього вимагає побудова тексту, що передує формулі.

Якщо формула (або рівняння) не вміщується в один рядок, її можна перенести або тільки після значка рівності (=), або після знаків плюс (+), мінус (-), множення (х) і ділення (:). Номер формули при її перенесенні розміщують на рівні останнього рядка.

При посиланнях на будь-яку формулу її номер ставлять точно в тій же графічній формі, що й після формули, тобто арабськими цифрами в круглих дужках, наприклад, «у формулі (2.7)»; «з рівняння (3.1) випливає...».

Якщо посилання на номер формули знаходиться усередині виразу, укладеного в круглі дужки, то їх рекомендується заміняти квадратними дужками, наприклад, «За формулою оцінки ефективності [див. стор. 26 формулу (4.3)], одержуємо...». У текст випускної кваліфікаційної роботи формули та рівняння можна вписувати за допомогою комп'ютерних програм Microsoft Excel та Mathcad.

#### **6.4. Перелічення**

Перелічення, при необхідності, можуть бути наведені усередині пунктів або підпунктів. Перед переліченнями ставлять двокрапку. Перед кожною позицією перелічення варто ставити малу літеру українського алфавіту з дужкою, або, не нумеруючи – дефіс (перший рівень деталізації). Для подальшої деталізації перелічення варто використовувати арабські цифри з дужкою (другий рівень деталізації).

*Приклад:*

Ефективність захисту інформації класифікується за наступними ознаками:

а) ступеня збільшення інформаційного ефекту:

- 1) первісна;
- 2) мультиплікаційна;
- б) місцю одержання інформаційного ефекту.

#### **6.5. Загальні правила посилань на використані джерела та цитування**

При написанні роботи студент повинен давати посилання на джерела, матеріали або окремі результати з яких наводяться в роботі. Посилатися слід на останнє видання публікацій. На раніш опубліковані видання можна посилатися лише в тих випадках, коли в них наявний матеріал, який не включено до останнього видання. Посилання слід наводити одразу після закінчення цитати у квадратних дужках з указівкою номера джерела у списку літератури: [1].

Якщо використовують відомості, матеріали з монографій, оглядових статей, інших джерел з великою кількістю сторінок, ілюстрацій, таблиць, формул з джерела, на яке дається посилання в роботі, то його в тексті слід зазначати порядковим номером за переліком посилань, виділяючи двома квадратними дужками, наприклад, «у працях [1-7]...» або «у працях [1, 14, 22]...».

Загальні вимоги до цитування такі:

1) текст цитати починається та закінчується лапками та наводиться в тій граматичній формі, в якій він поданий у джерелі, зі збереженням особливостей авторського написання. Наукові терміни, запропоновані іншими авторами, не виділяються лапками, за винятком тих, що викликали загальну полеміку. У цих випадках використовується вираз «так званий»;

2) цитування повинно бути точним, без довільного скорочення авторського тексту та перекручень думок автора. Пропуск слів, речень, абзаців при цитуванні допускається без перекручення авторського тексту та позначається трьома крапками. Вони ставляться у будь-якому місці цитати (на початку, всередині, на кінці). Якщо перед випущеним текстом або за ним стояв розділовий знак, то він зберігається;
3) кожна цитата обов'язково супроводжується посиланням на джерело;

4) при непрямому цитуванні (переказі, викладі думок інших авторів своїми словами), що дає значну економію тексту, слід бути гранично точним у переказі думок автора, коректним щодо оцінювання його результатів і давати відповідні посилання на джерело;

5) цитування не повинно бути надмірним, чи недостатнім, оскільки це знижує рівень магістерської праці;

6) якщо автор роботи, наводячи цитату, виділяє в ній деякі слова, робиться спеціальне застереження, тобто після тексту, який пояснює виділення, ставиться крапка, потім тире і вказуються ініціали автора роботи, а весь текст застереження береться в круглі дужки. Варіантом таких застережень є: (курсив наш.− А.К.); (підкреслено мною.− А.К.). Посилання на використані джерела є обов'язковою вимогою дослідження.

## **6.6. Оформлення списку використаної літератури**

Джерела використаної літератури розташовуються у алфавітному порядку за прізвищами авторів або назвою. Спочатку приводяться Закони України, Постанови Кабінету Міністрів України, Накази, Листи ДПА України, НБУ, положення і інструкції, далі – літературні джерела (підручники, статті, монографії, статистичні збірники, тощо) Назви на інших мовах, адреси інтернет-сайтів наводяться наприкінці списку літератури.

*Приклади оформлення списку використаних джерел, відповідно до ДСТУ 8302:2015*

Законодавчі і нормативні акти

1. Національна доктрина розвитку освіти: затв. Указом Президента України від 17.04.2002 р. № 347. *Освіта.* 2002. 24 квіт. (№ 14). С. 2–4.

2. ДСТУ 7152:2010. Видання. Оформлення публікацій у журналах і збірниках. [Чинний від 2010-02-18]. Вид. офіц. Київ, 2010. 16 с. (Інформація та документація).

3. ДСТУ 7152:2010. Видання. Оформлення публікацій у журналах і збірниках. [Чинний від 2010-02-18]. Вид. офіц. Київ, 2010. 16 с. (Інформація та документація).

4. ДСТУ 3582:2013. Бібліографічний опис. Скорочення слів і словосполучень українською мовою. Загальні вимоги та правила (ISO 4:1984, NEQ; ISO 832:1994, NEQ). [На заміну ДСТУ 3582-97; чинний від 2013-08-22]. Вид. офіц. Київ: Мінекономрозвитку України, 2014. 15 с. (Інформація та документація).

5. Про порядок класифікації надзвичайних ситуацій: постанова Каб. Міністрів України від 15.06.1998 р. № 1099. Офіційний вісник України. 1998. № 28. Ст. 1062.

6. Про запобігання корупції: Закон України від 14.10.2014 р. № 1700-VII. Дата оновлення: 15.07.2021. URL: [https://zakon.rada.gov.ua/ laws/show/1690-20#n25](https://zakon.rada.gov.ua/%20laws/show/1690-20#n25) (дата звернення: 17.08.2021).

7. Про ратифікацію Угоди про асоціацію між Україною, з однієї сторони, та Європейським Союзом, Європейським співтовариством з атомної енергії і їхніми державами-членами, з іншої сторони: Закон України від 16.09.2014 р. № 1678-VII. URL: http://zakon5.rada.gov.ua/laws/show/1678-18 (дата звернення: 17.05.2021).

8. Закон України «Про вищу освіту» зі змінами 2021 рік №1556-VII від 07.01.2014, редакція від 07.16.2021 https://urst.com.ua/download\_act/pro\_vyshchu\_osvitu(дата звернення: 17.05.2021).

9. ДСТУ 3008:2015. Інформація та документація. Звіти у сфері науки і техніки. Структура та правила оформлювання. К.: Держстандарт України, 2017.- 20 с.

Автореферати дисертацій

1. Козуб Ю.Г. Моделювання термопружного деформування конструкцій з еластомерів та еластомерних композитів із початковими напруженнями на основі методу скінченних елементів: автореф. дис. … д-ра тех. наук: 05.23.17 / Нац. ун-т. будівництва і архітектури. Київ, 2019. 40 с.

2. Лісов О. С. Новітня вітчизняна історіографія створення та діяльності розвідки і контррозвідки України у 1917–1991 роках: автореф. дис. ... канд. іст. наук: 20.02.22 / Нац. ун-т оборони України ім. Івана Черняховського. Київ, 2017. 20 с.

Дисертації

1. Левчук С. А. Матриці Гріна рівнянь і систем еліптичного типу для дослідження статичного деформування складених тіл : дис. ... канд. фіз.-мат. наук : 01.02.04. Запоріжжя, 2002. 150 с.

2. Козуб Ю.Г. Моделювання термопружного деформування конструкцій з еластомерів та еластомерних композитів із початковими напруженнями на основі методу скінченних елементів: дис. … д-ра тех. наук: 05.23.17. Київ, 2019. 333 с.

Книги. Однотомні видання, навчальні посібники *один автор*

1. Кузніченко С. О. Закон України "Про правовий режим надзвичайного стану": наук.-практ. комент. / Одес. держ. ун-т внутр. справ. Харків: Право, 2015. 164 с.

2. Тертишник В. М. Науково-практичний коментар Кримінального процесуального кодексу України: із змін. та допов. на 12 берез. 2016 р. 12-те вид., допов. і переробл. Київ: Правова єдність, 2016. 810 с.

*3.* Johnson L. K. Bombs, bugs, drugs and thugs: intelligence and America's quest for security. New York; London: New York University Press, 2000. 326 p.

*два автори*

1. Богма О. С., Кисильова І. Ю. Фінанси : конспект лекцій. Запоріжжя : ЗНУ, 2016. 102 с.

2. Горошкова Л. А., Волков В. П. Виробничий менеджмент : навч. посіб. Запоріжжя : ЗНУ, 2016. 131 с.

3. Гура О. І., Гура Т. Є. Психологія управління соціальною організацією : навч. посіб. 2-ге вид., доп. Херсон : ОЛДІ-ПЛЮС, 2015. 212 с.

4. Козуб Г.О., Семенов М.А. Програмування (Python) : метод. рек. до лаб. робіт. Старобільськ : ДЗ "ЛНУ імені Тараса Шевченка", 2020. 108 с.

## *три автори*

1. Кузнєцов М. А., Фоменко К. І., Кузнецов О. І. Психічні стани студентів у процесі навчально-пізнавальної діяльності: монографія. Харків : ХНПУ, 2015. 338 с.

*2.* Якобчук В. П., Богоявленська Ю. В., Тищенко С. В. Історія економіки та економічної думки: навч. посіб. Київ : ЦУЛ, 2015. 476 с.

## *чотири і більше авторів*

1. Операційне числення : навч. посіб. / С. М. Гребенюк та ін. Запоріжжя : ЗНУ, 2015. 88 с.

2. Основи охорони праці : підручник / О. І. Запорожець та ін. 2-ге вид. Київ : ЦУЛ, 2016. 264 с.

3. The mutual fund industry: Competition and investor welfare / R. G. Hubbard et. al. New York, NY: Columbia University Press, 2010. 256 p.

## *автор(и) та редактор(и)/упорядники*

1. Бутко М. П., Неживенко А. П., Пепа Т. В. Економічна психологія : навч. посіб. / за ред. М. П. Бутко. Київ : ЦУЛ, 2016. 232 с.

2. Дахно І. І., Алієва-Барановська В.М. Право інтелектуальної власності : навч. посіб. / за ред. І. І. Дахна. Київ : ЦУЛ, 2015. 560 с.

3. Laplace P. S. A philosophical essay on probabilities / trans.: F. W. Truscott, F. L. Emory. Original work published 1814. New York, NY: Dover, 1951. 196 р.

## *без автора*

1. Підготовка докторів філософії (PhD) в умовах реформування вищої освіти : матеріали Всеукр. наук.-практ. конф., м. Запоріжжя, 5-6 жовт. 2017 р. Запоріжжя : ЗНУ, 2017. 216 с.

2. Країни пострадянського простору: виклики модернізації : зб. наук. пр. / редкол.: П. М. Рудяков (відп. ред.) та ін. Київ : Ін-т всесвітньої історії НАН України, 2016. 306 с.

3. Антологія української літературно-критичної думки першої половини ХХ століття / упоряд. В. Агеєва. Київ : Смолоскип, 2016. 904 с.

## Багатотомні видання

1. Велика українська юридична енциклопедія: у 20 т. / Нац. акад. прав. наук України, Ін-т держави і права ім. В. М. Корецького НАН України, Нац. юрид. ун-т ім. Ярослава Мудрого. Xарків: Право, 2016. Т. 1: Історія держави і права України. 848 с.

2. Енциклопедія історії України: у 10 т. / НАН України, Ін-т історії України. Київ: Наук. думка, 2005. Т. 9. 944 с.

3. Правова система України: історія, стан та перспективи: у 5 т. / Акад. прав. наук України. Xарків: Право, 2009. Т. 2: Конституційні засади правової системи України і проблеми її вдосконалення / заг. ред. Ю. П. Битяк. 576 с.

Журнальні статті та депоновані наукові праці

1. Баулін Ю. В. Обставини, що виключають злочинність діяння. *Великий енциклопедичний юридичний словник* / ред. Ю. С. Шемшученко. Київ: Юрид. думка, 2007. С. 550.

2. Гончаренко В. Д. Повне зібрання законів Російської імперії. *Велика українська юридична енциклопедія*. Харків: Право, 2016. Т. 1: Історія держави і права України. С. 573–574.

3. Ріяка В. О. Декларація митна. *Юридична енциклопедія*. Київ: Укр. енцикл., 198.Т. 2. С. 29.

4. Kosub Yu., Kosub G. Calculation of the longevity of elestomeric structural elements. *TEKA, Сommision of Motorization and Energetics in Agriculture*. Vol.16, No2. 2016. Р. 9-14.

Матеріали конференцій та частина видання

1. Тацій В. Я. Повертаючись до питання боротьби зі злочинами у сфері приватизації. *Тацій В. Я. Вибрані статті, виступи, інтерв'ю.* Харків: Право, 2010. С. 221–229.

2. Хряпінський П. Кримінально-правові засоби заохочення у публічному праві України. *Правовий вплив на неправомірну поведінку: актуальні грані*: монографія / за ред.: O. B. Козаченко, Є. Л. Стрельцов. Миколаїв: Іліон, 2016. С. 87–109.

3. O'Neil J. M., Egan J. Men's and women's gender role journeys: A metaphor for healing, transition, and transformation. *Gender issues across the life cycle* / Ed. B. R. Wainrib. New York, NY: Springer, 1992. Р. 107–123.

4. Козуб Г.О. Гейміфікація як сучасна освітня технологія. *Побудова інформаційного суспільства: ресурси і технології* : матеріали XVIІ міжнародної науково-практичної конференції, (м. Київ, 27 вересня 2018 р.) МОН України; УкрІНТЕІ. Київ : УкрІНТЕІ, 2018. С. 114-118.

5. Wu C. K., Makhlouf M. M. Predicting the response of Aluminium casting alloys to heat treatment. *Light Metals 2011*: Proceedings of the technical sessions presented by the TMS Aluminium

Committee at the TMS 2011 Annual Meeting & Exhibition, San Diego, California, USA, 27 February – 3 March, 2011. Hoboken, NJ: Wiley, 2011. Р. 834–836.

Архівні документи, патенти

1. Матеріали Ради Народних комісарів Української Народної Республіки. ЦДАВО України (Центр. держ. архів вищ. органів влади та упр. України). Ф. 1061. Оп. 1. Спр. 8–12. Копія; Ф. 1063. Оп. 3. Спр. 1–3.

2. Наукове товариство ім. Шевченка. Львів. наук. б-ка ім. В. Стефаника НАН України. Ф. 1. Оп. 1. Спр. 78. Арк. 1–7.

3. Люмінісцентний матеріал: пат. 25742 Україна: МПК6 С09К11/00, G01Т1/28, G 21НЗ/00. № 200701472; заявл. 12.02.07; опубл. 27.08.07, Бюл. № 13. 4 с.

4. Спосіб лікування синдрому дефіциту уваги та гіперактивності у дітей: пат. 76509 Україна. № 2004042416; заявл. 01.04.2004; опубл. 01.08.2006, Бюл. № 8 (кн. 1). 120 с.

Довідники та каталоги

1. Історико-правова спадщина України : кат. вист. / Харків. держ. наук. б-ка ім. В. Г. Короленка; уклад.: Л. І. Романова, О. В. Земляніщина. Харків, 1996. 64 с.

2. Пам'ятки історії та мистецтва Львівської області : кат. довід. / авт.-упоряд.: М. Зобків та ін. ; Упр. культури Львів. облдержадмін., Львів. іст. музей. Львів : Новий час, 2003. 160 с.

3. Лисодєд О. В. Бібліографічний довідник з кримінології (1992–2002) / ред. О. Г. Кальман. Харків: Одіссей, 2003. 128 с.

Електронні видання

1. Аналіз стану здійснення судочинства в 2015 році (за даними судової статистики). URL: [http://www.scourt.gov.ua/clients/vsu/vsu.](http://www.scourt.gov.ua/clients/vsu/vsu) nsf/(documents)/ D7F9F72E78DA88ECC2257F730036F282 (дата звернення: 17.05.2021).

2. Гетьман Є. А. Підзаконні нормативно-правові акти органів виконавчої влади України та іноземних держав: порівняльна характеристика. Теорія і практика правознавства: електрон. наук. фахове вид. 2016. Вип. 1 (9). URL: http://tlaw.nlu.edu.ua/article/view/66302 (дата звернення: 17.05.2021).

3. Карнаух Б. П. Тлумачення договору: короткий нарис із наднаціональної і транснаціональної точок зору. Проблеми законності. 2016. Вип. 135. С. 39–51. DOI: http://dx.doi.org/10.21564/2414- 990x.135.83852.

4. Оболенцев В. Ф. Базові засади системного аналізу злочинності та віктимізації в Україні: монографія. Харків; Костянтинівка, Сектор "С" АТО: Юрайт, 2016. 116 с. URL: <http://dspace.nulau.edu.ua/>

bitstream/123456789/12015/1/Obolencev\_2016\_mon.pdf (дата звернення: 17.05.2021).

5. Colletta L. Political satire and postmodern irony in the age of Stephen Colbert and Jon Stewart. Journal of Popular Culture. 2009. Vol. 42, No. 5. Р. 856–874. DOI: 10.1111/j.1540-5931.2009.00711.x.

6. Feminism. Encyclopædia Britannica online. URL: http://www.britannica.com/ EBchecked/topic/724633/feminism.

7. Trammell A. Magic: The gathering in material and virtual space: An ethnographic approach toward understanding players who dislike online play. Meaningful Play 2010: October 21–23, 2010, East Lansing, MI. URL:

[http://meaningfulplay.msu.edu/proceedings2010/m](http://meaningfulplay.msu.edu/proceedings2010/)p2010\_ paper\_42.pdf (Last accessed: 17.05.2021).

\* Примітка:

При складанні бібліографічного опису необхідно використовувати скорочення, подані в ДСТУ 3582:2013 "Бібліографічний опис. Скорочення слів і словосполучень українською мовою" [7].

*Літературні джерела, повинні бути приведені мовою оригіналу.*

## **6.7. Оформлення додатків**

Додатки оформлюють як продовження письмової роботи на наступних її сторінках, розміщуючи їх у порядку появи посилань у тексті роботи. Вони містять ілюстративні, графічні, табличні та інші матеріали що не увійшли до складу основної частини але є необхідними для всебічного висвітлення результатів магістерського проєктування. До таких матеріалів належать схеми та таблиці, що займають більше 2/3 сторінки, лістинг коду окремих модулів, що становлять найбільший інтерес з точки зору проектних рішень реалізованих в роботі та інші матеріали.

Кожен додаток повинен починатися з нової сторінки, мати заголовок, надрукований угорі посередині малими літерами з першої великої симетрично відносно тексту сторінки. Посередині рядка над заголовком малими літерами з першої великої друкується слово «Додаток» і велика літера, що позначає порядок.

Додатки слід позначати послідовно великими літерами української абетки, за винятком літер Ґ, Є, І, Й, О, Ч, Ь, наприклад, додаток А, додаток Б і т.ін. Один додаток позначається як додаток А.

Додатки повинні мати наскрізну нумерацію. Рисунки та таблиці у додатках слід нумерувати таким чином, спочатку йде літера додатку, а потім номер (Рис. А.1, Таблиця Б.3). Текст: шрифт Тіmes New Roman, розмір 14, міжстроковий інтервал – 1.5. В окремих випадках текст додатків може бути оформлений шрифтом: розмір 10, міжстроковий інтервал – 1.

Якщо в роботі, як додаток, використовується документ, який має самостійне значення, його копію поміщають в роботу без змін в оригіналі. Перед копією документа поміщають аркуш, на якому посередині друкують слово «ДОДАТОК \_\_», а нижче його назву.

\* Примітка: *Кваліфікаційна робота переплітається у тверду обкладинку.*

## **6.8. Мова та стиль кваліфікаційних робіт**

Найхарактернішою ознакою писемної наукової мови є формально-логічний спосіб викладу матеріалу, точність, ясність, стислість, смислова завершеність. Емоційні мовні елементи в наукових роботах не рекомендуються.

Стиль писемної наукової мови – це безособовий монолог. Тому виклад звичайно ведеться від третьої особи. Нині стало «неписаним» правилом у наукових роботах замість «я» використовувати «ми» та похідні від цього займенника словосполучення наприклад: «на нашу думку», «нами досліджено» тощо. Тому радимо використовувати конструкції з неозначено-особовими реченнями, наприклад: «Спочатку наводять відбір зразків археологічних знахідок, а потім встановлюють її належність до однієї з культур». Використовується також форма викладу від третьої особи («На думку автора...», «Автор вважає...»). Аналогічну функцію виконує речення з пасивними дієприкметниками («Розроблений комплексний підхід до вивчення...»).

Основна стилістична особливість писемної наукової мови – об'єктивність викладу. Звідси наявність у тексті наукових праць вставних слів і словосполучень на позначення ступеня достовірності повідомлення. Завдяки таким словам той чи інший факт можна подати як достовірний (дійсно, насправді, зрозуміло), допустимий (очевидно, треба вважати), можливий (ймовірно, можливо).

Обов'язковою вимогою об'єктивності викладу матеріалу є також посилання на джерело повідомлення, автора висловленої думки чи якогось виразу. У тексті це можна реалізувати за допомогою спеціальних вставних слів і словосполучень («як свідчить», «за повідомленням», «на думку», «за даними», «на нашу думку»).

Варто запам'ятати, що для наукового тексту характерними є смислова завершеність, цілісність і зв'язність. Найважливішим засобом вираження логічних зв'язків у цьому розумінні є: спеціальні функціонально- синтаксичні засоби зв'язку, що вказують на послідовність розвитку думки («спочатку», «насамперед», «по-перше», «по-друге», «потім» і т. ін.), заперечення («проте», «але», «аж ніяк», «однак»), причинно-наслідкові зв'язки, «завдяки цьому», «тому», «відповідно», «унаслідок цього», «крім того», «до того ж»), перехід від однієї думки до іншої («перш ніж перейти до...», «звернімося до...», «розглянемо», «зупинимося на...», «розглянувши...», «перейдемо до...», «необхідно зупинитися на…», «необхідно розглянути...»), результат, висновок («отже», «значить», «як висновок», «зазначене вище спонукає до висновку», «підбиваючи підсумки, слід зазначити...», «з огляду на вищезазначене, можна дійти висновку…».

У Додатку Л представлено мовні конструкції, які використовуються в наукових працях для виконання функції засобів зв'язку між реченнями.

Отже, обов'язкова вимога до якості магістерської роботи – її грамотність, чітка логіка викладу, правильність мовностилістичного оформлення. Текст повинен бути вивірений автором після його друку.

## **6.9. Типові помилки при написанні та оформленні магістерських робіт**

1. Зміст роботи не відповідає плану магістерської роботи або не розкриває тему повністю чи її основної частини.

2. Сформульовані розділи (підрозділи) не висвітлюють реальну проблемну ситуацію, стан об'єкта.

3. Мета роботи не пов'язана з досліджуваною, сформульована абстрактно й не розкриває специфіки об'єкту і предмету дослідження.

4. Автор не виявив самостійності, робота є компіляцією чи плагіатом.

5. Не зроблено глибокого і всебічного аналізу сучасних офіційних і нормативних документів, нової спеціальної літератури (за останні п'ять років) з теми дослідження.

6. Аналітичний огляд вітчизняних і зарубіжних публікацій з теми роботи має форму анотованого списку і не розкриває стану дослідження проблеми.

7. Не простежується позиція автора при аналізі фактичного матеріалу чи дискусійних питань.

8. Немає висновків до розділів магістерської роботи.

9. Загальні висновки роботи не відповідають визначеним завданням дослідження.

10.У роботі немає посилань на першоджерела або вказані не ті, з яких запозичено матеріал.

11.Бібліографічний опис джерел у списку використаної літератури наведено довільно, без дотримання вимог державного стандарту.

12.Ілюстративний матеріал і додатки не мають безпосереднього смислового навантаження.

13.Таблиці, діаграми, схеми, подані в тексті чи винесені в додатки, складені не на основі першоджерел, а запозичені з інших досліджень без належного оформлення посилань.

14.Порушено вимоги щодо обсягу магістерської роботи, допущено диспропорційність в обсязі окремих розділів.

15.Роботу оформлено з порушенням вимог, вона виконана неохайно, з помилками.

# **7. ПРЕЗЕНТАЦІЯ ДО КВАЛІФІКАЦІЙНОЇ РОБОТИ**

Основна мета розробки презентації - це створення кращих умов виступу магістрантів під час захисту кваліфікаційної роботи та підвищення сприйняття результатів захисту на членів державної екзаменаційної комісії та присутніх.

При створенні презентації магістранти повинні вирішити два важливих завдання:

1. Створити короткий анотований конспект свого виступу.

2. Створити допоміжні анімаційні ефекти для підвищення сприйняття викладеного матеріалу.

Презентацію до кваліфікаційної роботи рекомендується виконувати за допомогою програмного забезпечення Microsoft PowerPoint.

Перш ніж сідати за комп'ютер, необхідно:

вивчити основні рекомендації з розробки презентацій;

 ознайомитися з методиками щодо оформлення рисунків, таблиць та інших візуальних об'єктів;

вибрати ключові і найважливіші моменти доповіді;

 вибрати стиль презентації і продумати варіанти розміщення різних візуальних об'єктів.

*Структура презентації*

Презентація складається з окремих слайдів. Кожний слайд складається з кількох візуальних об'єктів, які можна поділити на такі групи:

- текст;
- табличний матеріал;
- діаграми;
- рисунки і фотографії;

схеми і креслення.

Перша вимога до слайда: він не обов'язково повинен бути самопояснюючим. Часто він виявляється ефективним саме тоді, коли не може бути зрозумілим, поки магістрант його не прокоментує. Таким чином, слайд повинен бути підтримкою студенту, а не замінником його.

Основні етапи презентації повинні корелювати із змістом доповіді студента і в кожному окремому випадку можуть мати свої особливості.

## *Рекомендований обсяг*

Кількість окремих слайдів презентації залежить від особливостей доповіді та його практичних навичок роботи з програмою MS PowerPoint і в кожному окремому випадку може відрізнятися. При розробці презентації рекомендується дотримуватися наступних рекомендацій.

1. Загальний термін доповіді повинен бути 7-10 хвилин.

2. Кожні 20-30 сек. на екрані презентації повинно щось змінюватися (наприклад: з'явитися наступна частина тексту, змінитися місце знаходження якогось об'єкта, з'явитися новий слайд і т. ін.).

3. Рекомендована максимальна кількість слайдів не повинна перевищувати 15-20 (максимум 2 слайди на хвилину промови).

4. На першому слайді повинна бути відображена тема кваліфікаційної роботи, прізвище доповідача та наукового керівника, рік захисту.

5. На другому слайді викладається обґрунтування вибору теми кваліфікаційної роботи та необхідності її виконання.

6. На наступних слайдах стисло визначається основне про роботу від актуальності до висновків та пропозицій.

7. Послідовні слайди відображають основні етапи та найважливіші результати кваліфікаційної роботи.

8. Заключні слайди відображають висновки та пропозиції до впровадження результатів кваліфікаційної роботи.

Тіло слайдів презентації бажано обрати одне для всієї презентації, для чого можна скористатися шаблонами, які містить програма Microsoft PowerPoint. Бажано, щоб кольори схем, діаграм, рисунків були яскравішими за тіло, а отже краще використовувати світле тіло з невеликою кількістю декоративних елементів. Тіло слайдів має відповідати тематиці роботи (не можна прикрашати квітами презентацію).

Ефекти анімації мають наголошувати на головну інформацію, а не бути самоціллю і не відволікати увагу слухачів від змісту презентації. Бажано не використовувати складних прописних шрифтів; розмір шрифтів має бути не менше, ніж 20 кегель шрифта. Найбільш сприймається презентація, на кожному зі слайдів якої розміщено не більше 15 рядків тексту, включаючи заголовок.

*Класичні помилки,* яких припускаються здобувачі вищої освіти другого (магістерського) рівня при розробці презентації, такі:

- забагато слайлів:
- забагато матеріалу на слайді;
- слайди змінюють один одного дуже швидко;
- малий шрифт;

 надмірне керування «атестаційна комісія», яке відволікає увагу від суті слайду;

 тіло слайду (шаблон) зливається з текстом або надміру яскравий, відволікає увагу;

- невиправдане й надмірне використання ефектів анімації;
- виступаючий доповідає, повернувшись до екрану.

# **7.1. Загальні рекомендації щодо промови здобувача вищої освіти другого (магістерського) рівня**

На захист випускної кваліфікаційної роботи здобувач вищої освіти другого (магістерського) рівня готує доповідь (до 15 хвилин), а також мультимедійну презентацію. Зазначені матеріали обов'язково узгоджуються з науковим керівником.

Доповідь має складатися з трьох смислових частин:

розкриття актуальності обраної теми, об'єкта, предмета, мети і завдань дослідження, а також методів дослідження, за допомогою яких був отриманий фактичний матеріал (за вступом до роботи);

висвітлення змісту нових результатів, одержаних у процесі дослідження (стислий огляд за главами);

виклад загальних висновків за результатами дослідження і практичних рекомендацій (за заключними висновками до тексту роботи, без повторення узагальнень, зроблених при викладі основного змісту дослідження).

Доповідь випускника може починатись із звертання: *«Шановний пане голово! Шановні члени екзаменаційної комісії!...»*. Далі доповідач, відповідно до встановленого регламенту, розкриває сутність досліджуваної проблеми, обґрунтовує її актуальність, формулює основні результати. Зразок тез виступу на захисті магістерської роботи можна подивитися у Додатку М.

Після підготовки доповіді та ілюстративного матеріалу необхідно кілька разів уважно перечитати текст уголос, у помірному темпі, виразно, із дотриманням логічних пауз та акцентуванням на тих висновках, на яких доповідач бажає зосередити увагу слухачів. При цьому слід перевірити, чи відповідає час виступу встановленому регламенту.

Доповідач завжди повинен пам'ятати: якщо виступ буде надто довгим, голова атестаційної комісії може перервати його, що призведе до порушення логіки викладу результатів дослідження й цілісності враження від проведеної роботи.

Крім доповіді, здобувач вищої освіти другого (магістерського) рівня повинен підготувати відповіді на запитання та зауваження рецензента. Краще це зробити у письмовій формі, що забезпечить упевненості на захисті.

Напередодні захисту рекомендується ще раз переглянути роботу, звернувши увагу на використані терміни, оскільки під час захисту часто доводиться пояснювати їх значення, а також спробувати спрогнозувати можливі запитання екзаменаторів і заздалегідь продумати відповіді на них.

Загальна оцінка захисту випускної кваліфікаційної роботи залежить не лише від змісту, переконливості доповіді, а й від того, наскільки здобувач вищої освіти другого (магістерського) рівня вправно представить її на засіданні атестаційної комісії, наскільки компетентно, впевнено відповідатиме він на поставлені запитання, коментуватиме дискусійні положення. Для цього йому необхідно володіти й дотримуватися правил публічного виступу.

Чіткість, лаконічність, граматична правильність висловлювань надають переконливості доповіді здобувача вищої освіти другого (магістерського) рівня. Це зовсім не означає, що вона має бути спрощеною за формою. Навпаки, виступ повинен відповідати всім критеріям наукової доповіді, бути логічно побудованим та добре аргументованим.

Виголошувати доповідь необхідно впевнено, виразно, дбаючи про оптимальний темп, гучність, інтонацію мовлення. Поспішливість промовця, ковтання закінчень слів, надмірно тихий голос відчутно знижують її ефект. Аудиторії, перед якою відбувається захист наукових робіт, як правило, імпонує спокійна, виважена, за потреби, пристрасна манера викладу.

Абсолютно неприпустиме порушення норм літературної мови, зокрема вживання сленгу (жаргону), неправильних наголосів у словах тощо.

# **8. ВИМОГИ ДО СТРУКТУРИ CD ДИСКУ**

На компакт-диск студент має записати файли з матеріалами МР, структурованими у такий спосіб:

1) папка text – містить файл(и) з текстом КР;

2) папка graph – містить файли з кресленнями;

3) папка program – містить файл(и) програмного забезпечення (якщо розроблялось);

4) папка presentation – містить файл з презентацією.

Назви файлів мають починатися з прізвища студента, записаного латиницею. Якщо файлів у папці декілька, то назва файлу закінчується порядковим номером. Наприклад, ivanenko\_text.doc (файл з текстом КР студента Іваненка), ivanenko\_graph1.vsd (файл з першим кресленням студента Іваненка). На етикетці компакт-диску студент пише своє прізвище, ім'я, по-батькові, групу, назву КР та рік захисту.

# **9. КРИТЕРІЇ ОЦІНЮВАННЯ МАГІСТЕРСЬКОЇ РОБОТИ**

Автор магістерської роботи має продемонструвати вміння: логічно та аргументовано викладати матеріал; коректна використовувати статистичні, математичні та інші методи; проводити власні дослідження; володіти навичками узагальнення; формулювати висновки; працювати з інформаційними джерелами; ініціювати та обґрунтовувати інноваційні підходи та напрями вирішення задачі, що досліджується.

При оцінюванні роботи враховується якість її виконання та оформлення, новизна і вагомість отриманих результатів, виступ магістранта і повнота його відповідей на поставлені запитання.

Висока оцінка магістерської роботи може бути аргументом щодо рекомендації випускника для вступу до аспірантури.

Оцінюючи випускну кваліфікаційну роботу, атестаційна комісія бере до уваги такі чинники:

актуальність обраної теми;

чіткість формулювання об'єкта, предмета, завдань дослідження;

логічність структури та її відповідність темі роботи;

системність і глибина теоретичного аналізу проблеми;

наявність огляду наукових джерел з конкретної проблематики;

достовірність та обґрунтованість висновків;

відповідність вимогам щодо оформлення роботи;

змістовність доповіді здобувача вищої освіти про основні результати дослідження;

правильність, чіткість, аргументованість відповідей на питання членів атестаційної комісії;

зауваження й рекомендації рецензента й наукового керівника випускної кваліфікаційної роботи.

Критерії оцінювання з урахуванням специфіки спеціальності за національною шкалою та шкалою ЕСТS розробляє й затверджує профільна кафедра (Додаток Н).

*Орієнтовні критерії оцінювання*

*Оцінка «відмінно*» – до випускної кваліфікаційної роботи немає суттєвих зауважень; обґрунтовано актуальність теми; тему роз-

крито повністю; робота містить елементи наукової новизни, має теоретичне й практичне значення; доповідь на захисті є логічною, змістовною, проголошена з вільним оперуванням матеріалу; відгук і рецензія позитивні; відповіді на питання членів атестаційної комісії вичерпні й переконливі; робота повністю відповідає встановленим вимогам.

*Оцінка «добре»* – тему роботи практично розкрито, але наявні недоліки, які не мають істотного значення; у теоретичній частині поверхнево проаналізовано літературні джерела, елементи новизни та практичного значення представлені не зовсім чітко; висновки не є переконливими; є зауваження в рецензії та відгуку наукового керівника; доповідь здобувача вищої освіти другого (магістерського) рівня на захисті побудована логічно, проголошена з вільним оперуванням матеріалу, відповіді на запитання членів атестаційної комісії переважно вичерпні й переконливі; робота оформлена в межах установлених вимог.

*Оцінка «задовільно»* – тему роботи в основному розкрито, але є недоліки змістового характеру; нечітко сформульовано мету, завдання, об'єкт, предмет дослідження; відсутній або суттєво обмежений аналіз наукової полеміки; аналітичній частині властива надмірна описовість; висновки та пропозиції, сформульовані в роботі, не обґрунтовані; рецензія й відгук містять окремі зауваження, які не отримали пояснення; доповідь прочитано за текстом або підготовлено невдало; не всі відповіді на запитання членів атестаційної комісії є коректними або вони не одержали належної аргументації; є зауваження щодо оформлення роботи.

*Оцінка «незадовільно»* – порушено логіку у викладі матеріалу в роботі; розділи не узгоджені між собою; відсутній огляд сучасних літературних джерел; немає докладного аналізу досліджуваних проблем; не сформульовано особисті висновки й пропозиції автора; робота не відповідає спеціальності; є суттєві недоліки в оформленні роботи; виступ на захисті свідчить про слабку орієнтацію в досліджуваній проблемі.

Випускники, які не захистилися, виключаються з університету та отримують довідку. До повторного захисту магістерської роботи вони можуть бути допущені через рік.

Магістерська робота разом з ілюстраційним матеріалом передається в архів та розміщується на офіційному сайті університету.

# **ПЕРЕЛІК ВИКОРИСТАНОЇ ЛІТЕРАТУРИ**

1. Закон України «Про вищу освіту» зі змінами 2021 рік №1556-VII від 07.01.2014, редакція від 07.16.2021 https://urst.com.ua/download\_act/pro\_vyshchu\_osvitu

2. Державний стандарт України ДСТУ 3008:2015 Інформація та документація. Звіти у сфері науки і техніки. Структура та правила оформлювання. К.: Держстандарт України, 2017.- 20 с.

3. Основні вимоги до дисертацій та авторефератів дисертацій / Бюлетень ВАК України. 2002. Спецвипуск. С. 12 - 17.

4. Могильний Г. А., Сквірський В. Д., Козуб Г. О. Методичні рекомендації до виконання кваліфікаційних робіт за напрямом 0403 "Системні науки та кібернетика" зі спеціальності "Інформатика" (для всіх форм навчання). Луганськ : ДЗ "ЛНУ імені Тараса Шевченка", 2012. 60 с

5. ДСТУ 8302:2015 «Інформація та документація. Бібліографічне посилання. Загальні вимоги та правила складання», Чинний від 04 березня 2016 р. № 65. К: Держстандарт України, 2016. 20 с.

6. Про затвердження Вимог до оформлення дисертації: Закон України за станом на 12.01.2017 № 40 / URL: http://zakon2. rada.gov.ua/laws/show/z0155-17. дата звернення: 12.08.2021.

7. ДСТУ 3582:2013. Бібліографічний опис. Скорочення слів і словосполучень українською мовою. Загальні вимоги та правила (ISO 4:1984, NEQ; ISO 832:1994, NEQ). [На заміну ДСТУ 3582-97; чинний від 2013-08-22]. Вид. офіц. Київ: Мінекономрозвитку України, 2014. 15 с. (Інформація та документація).

# **ДОДАТКИ**

**Додаток А.** Зразок титульного листа кваліфікаційної роботи

## МІНІСТЕРСТВО ОСВІТИ І НАУКИ УКРАЇНИ ДЕРЖАВНИЙ ЗАКЛАД «ЛУГАНСЬКИЙ НАЦІОНАЛЬНИЙ УНІВЕРСИТЕТ ІМЕНІ ТАРАСА ШЕВЧЕНКА»

Навчально-науковий інститут фізики, математики та інформаційних технологій

Кафедра фізико-технічних систем та інформатики

## **Прізвище Ім'я По батькові**

# **ТЕМА РОБОТИ**

Магістерська робота

за спеціальністю 122 «Комп'ютерні науки»

Особистий підпис – \_\_\_\_\_\_\_\_\_\_\_\_\_\_

Науковий керівник –  $\frac{1}{\text{minimize}}$ 

 *(підпис) ( науковий ступінь, наукове звання, ініціали, прізвище)*

Зав. кафедри – \_\_\_\_\_\_\_\_ д.т.н., проф., Ю.Г. Козуб  *(підпис) (науковий ступінь, наукове звання, ініціали, прізвище)*

Старобільськ – 202\_\_

**Додаток Б.** Зразок анотації

#### **АНОТАЦІЯ**

**Іванов І.І.**

**Тема:** Розробка ПЗ інформаційних інтелектуальних систем.

Спеціальність: 122 "Комп'ютерні науки<sup>"</sup>

**Установа:** ДЗ ЛНУ імені Т. Шевченка, 202\_\_р.

**Магістерська робота містить:** 86 с., 32 рис., 12 табл., 3 додат., 63 джерела.

**Об'єкт дослідження –** технологія штучного інтелекту.

**Предмет дослідження –** технологія порівняння даних, представлених у вигляді онтології.

**Мета роботи -** розробка програмного забезпечення порівняння онтології.

**Результати роботи.** Наведено огляд використання розробок в галузі штучного інтелекту і використаних методів. Вказано, що серед напрямків штучний інтелект є одним із тих, які піддаються комп'ютеризації й онтологізації інформаційних систем та систем навчання (E- learning). Розглянуто можливості машинної обробки отнтографів і існуючих ПЗ. Вказано, що першим етапом при побудові комп'ютерних онтологізованих інформаційних систем і онтологізованих E- learning - є машинне порівняння онтології. Виділено формально-логічні операції для порівняння онтології. Запропоновано описи класів та рекомендації щодо їх використанню . Розроблено коди в JAVA, які реалізують запропоновані класи.

**Висновок.** Розроблено програмне забезпечення, що застосовується для порівняння онтології та дозволяє спростити їх подальшу обробку.

**Ключові слова.** АЛГОРИТМ, JAVA, МАСИВИ ДАНИХ, ІНТЕЛЕКТУАЛЬНА СИСТЕМА

*наступна сторінка*:

#### **ABSTRACT**

**Ivanov, I.**

**Subject:** text text text text text text text text text text text text text.

**Spetsіalnіst:** text text text text text text text text text text text text text.

**Install:** text text text text text text text text text text text text text.

**Graduation robot mіstit:** 86 pages, 32 figures, 12 tab., 3 applic., 63 sources.

**Object of research:** text text text text text text text text text text text text text. **Subject of research:** text text text text text text text text text text text text text. **The aim of:** text text texttext text text text text text text text.

**Results of the work.** Text text text text text text text text text text text text. **Visnovki.** is in / consists of / is associated with / text text text.

**Keywords:** KEYWORD1, KEYWORD2, KEYWORD3, KEYWORD4.

**Додаток В.** Приклад оформлення переліку умовних позначень, символів, одиниць, скорочень і термінів

# **ПЕРЕЛІК УМОВНИХ ПОЗНАЧЕНЬ**

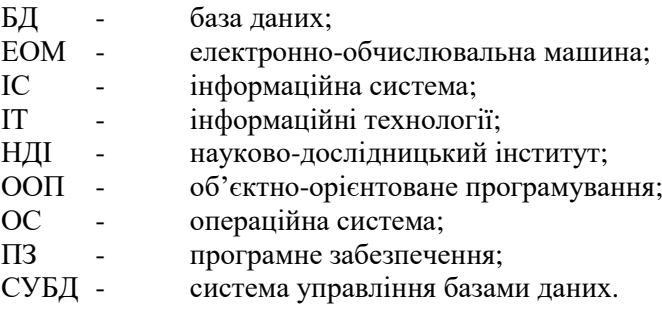

# **Додаток Г.** Зразок оформлення змісту кваліфікаційної роботи

# **ЗМІСТ**

Стор.

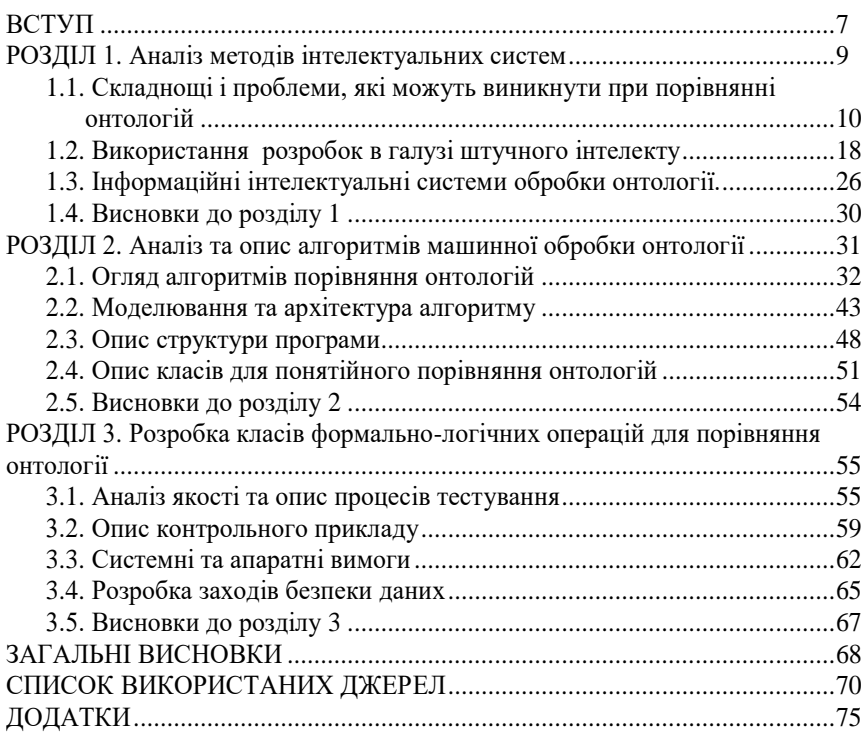

# **Додаток Д.** Форма довідки про впровадження результатів досліджень

## **ДОВІДКА**

про впровадження результатів досліджень в практику діяльності підприємства

### В кваліфікаційні роботі студента

\_\_\_\_\_\_\_\_\_\_\_\_\_\_\_\_\_\_\_\_\_\_\_\_\_\_\_\_\_\_\_\_\_\_\_\_\_\_\_\_\_\_\_\_\_\_\_\_\_\_\_\_\_\_\_\_\_\_\_\_\_\_\_\_ \_\_\_\_\_\_\_\_\_\_\_\_\_\_\_\_\_\_\_\_\_\_\_\_\_\_\_\_\_\_\_\_\_\_\_\_\_\_\_\_\_\_\_\_\_\_\_\_\_\_\_\_\_\_\_\_\_\_\_\_\_\_\_\_

\_\_\_\_\_\_\_\_\_\_\_\_\_\_\_\_\_\_\_\_\_\_\_\_\_\_\_\_\_\_\_\_\_\_\_\_\_\_ (П.І.Б)

\_\_\_\_\_\_\_\_\_\_\_\_\_\_\_\_\_\_\_\_\_\_\_

На тему

запропоновано ряд заходів щодо

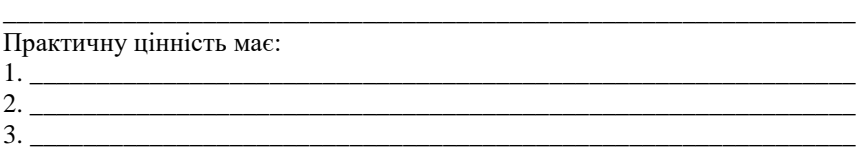

………

 Проведений студентом аналіз та розроблені на його базі пропозиції впроваджені в практику діяльності

\_\_\_\_\_\_\_\_\_\_\_\_\_\_\_\_\_\_\_\_\_\_\_\_\_\_\_\_\_\_\_\_\_\_\_\_\_\_\_\_\_\_\_\_\_\_\_\_\_\_\_\_\_\_\_\_\_\_\_\_\_\_\_\_ (назва місця впровадження, термін впровадження)

Керівник

(підпис, печатка)

## **Додаток Е.** Зразок відгуку на кваліфікаційну роботу ВІДГУК керівника кваліфікаційної роботи освітньо-кваліфікаційного рівня "Магістр"

виконаної на тему:

студентом (кою)

(прізвище, ім'я, по батькові)

(текст відгуку складається у довільній формі)

Керівник роботи

\_\_\_\_\_\_\_\_\_\_\_\_\_\_\_\_\_\_\_\_\_\_\_ \_\_\_\_\_ \_\_\_\_\_\_\_\_\_\_\_\_\_\_\_\_\_\_\_ (посада, вчені звання, ступінь) (підпис) (ініціали, прізвище)

### Увага! Вказівки керівнику в тексті відгуку не друкувати ЗМІСТ ВІДГУКУ КЕРІВНИКА НА РОБОТУ ВИСВІТЛЮЄ:

1) актуальність, значущість роботи для практики впровадження сучасних інформаційних технологій;

2) глибину висвітлення у роботі реального стану справ у відповідній ділянці комп'ютерних наук та інформатики із зазначенням: головної цілі кваліфікаційної роботи відповідності теми виконаного ДП (ДР);

3) позитивні сторони роботи, її недоліки; ступеня самостійності при виконанні ДП (ДР);

4) точність формулювання положень;

5) наявність посилань на найновіші літературні й нормативні джерела; умінь аналізувати необхідні літературні джерела, приймати правильні (інженерні, наукові) рішення, застосовувати сучасні системні та інформаційні технології;

6) повноту розробки роботи з методичної точки зору: вірність, достатність і відповідність змісту ілюстративного матеріалу;

7) ясність і доступність мови викладання змісту роботи;

8) обґрунтованість і значущість рекомендацій автора, відповідності якості підготовки студента вимогам ОКХ і можливості присвоєння йому відповідної кваліфікації;

9) інші питання, які характеризують професійні якості студента. Наприкінці відгуку формулюється висновок про допуск роботи до захисту та пропозиції щодо її оцінки ("відмінно", "добре", "задовільно").

## **Додаток Ж.** Зразок рецензії на кваліфікаційну роботу РЕЦЕНЗІЯ на кваліфікаційну роботу освітньо-кваліфікаційного рівня "Магістр"

виконану студентом (кою)

(прізвище, ім'я, по батькові)

Спеціальності 122 " Комп'ютерні науки " (код, назва)

на тему:

(текст рецензії складається у довільній формі)

 $P$ ецензент $_{\text{(noca,ra, eveni)}\text{ sa-} \text{m} \text{ s}}$   $\longrightarrow$   $_{\text{(m;true)}}$   $\longrightarrow$   $_{\text{(initial,mp)}\text{ s-} \text{m} \text{ m}}$  $(n_0$ сала, вчені звання, ступінь)

Печатка установи, організації рецензента

## Увага! Рекомендації рецензенту в тексті відгуку не друкувати РЕЦЕНЗІЯ ПОВИННА ВИСВІТЛЮВАТИ:

1) актуальність і новизну теми;

2) відповідність кваліфікаційної роботи затвердженій темі та завданню;

3) оцінку плану й структури роботи;

4) повноту викладу питань теми;

5) ступінь науковості (постановка проблем, методи дослідження, аналіз наукових поглядів, обґрунтованість і аргументація висновків і пропозицій, їхня значущість, т.ін.), правильність проведених розрахунків і конструкторсько-технологічних рішень, наявність і повноту експериментального (фізичного або математичного) підтвердження прийнятих рішень

6) помилки, неточності, спірні положення, зауваження по окремих питаннях і в цілому по роботі (із вказівкою сторінок);

7) правильність оформлення роботи;

8) висновок про відповідність роботи пропонованим вимогам і пропозиція про оцінку за чотирьохбальною системою (відмінно, добре, задовільно, незадовільно).

**Додаток К.** Зразок оформлення додатка з графічним об'єктом

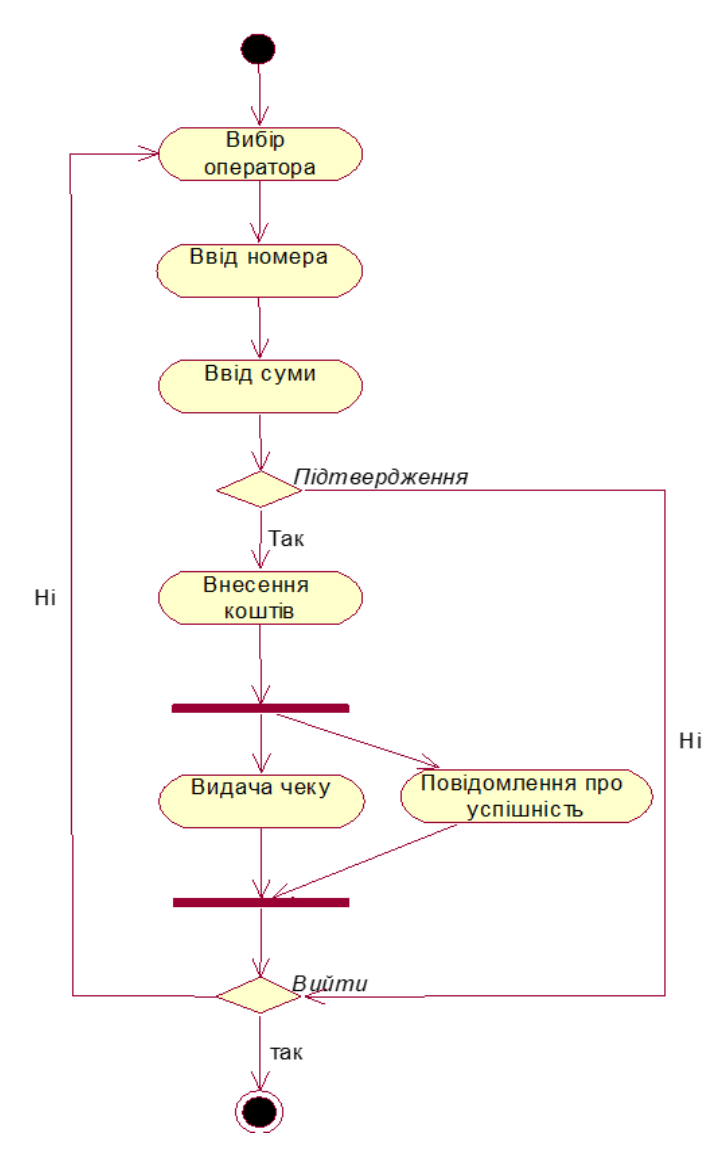

Рис. К.1. Діаграма дій

**Додаток Л.** Мовні конструкції, які використовуються в наукових працях для виконання функції засобів зв'язку між реченнями

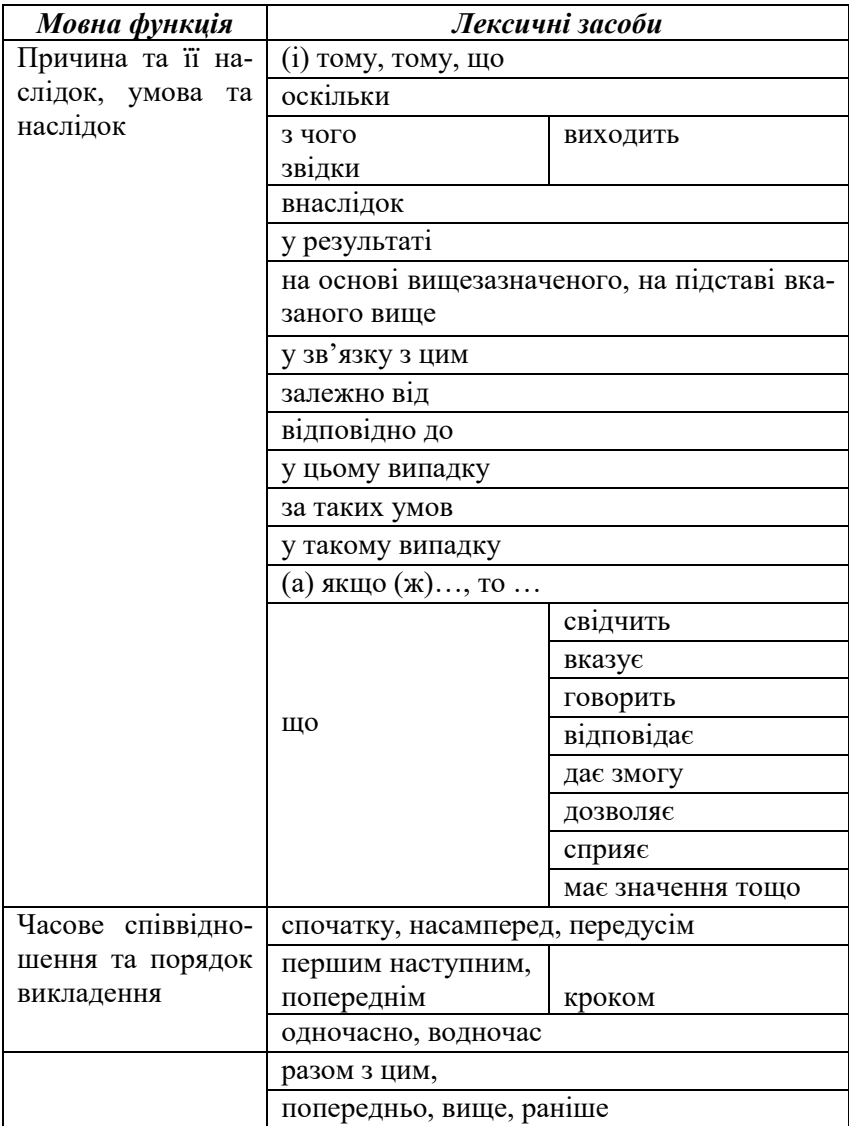

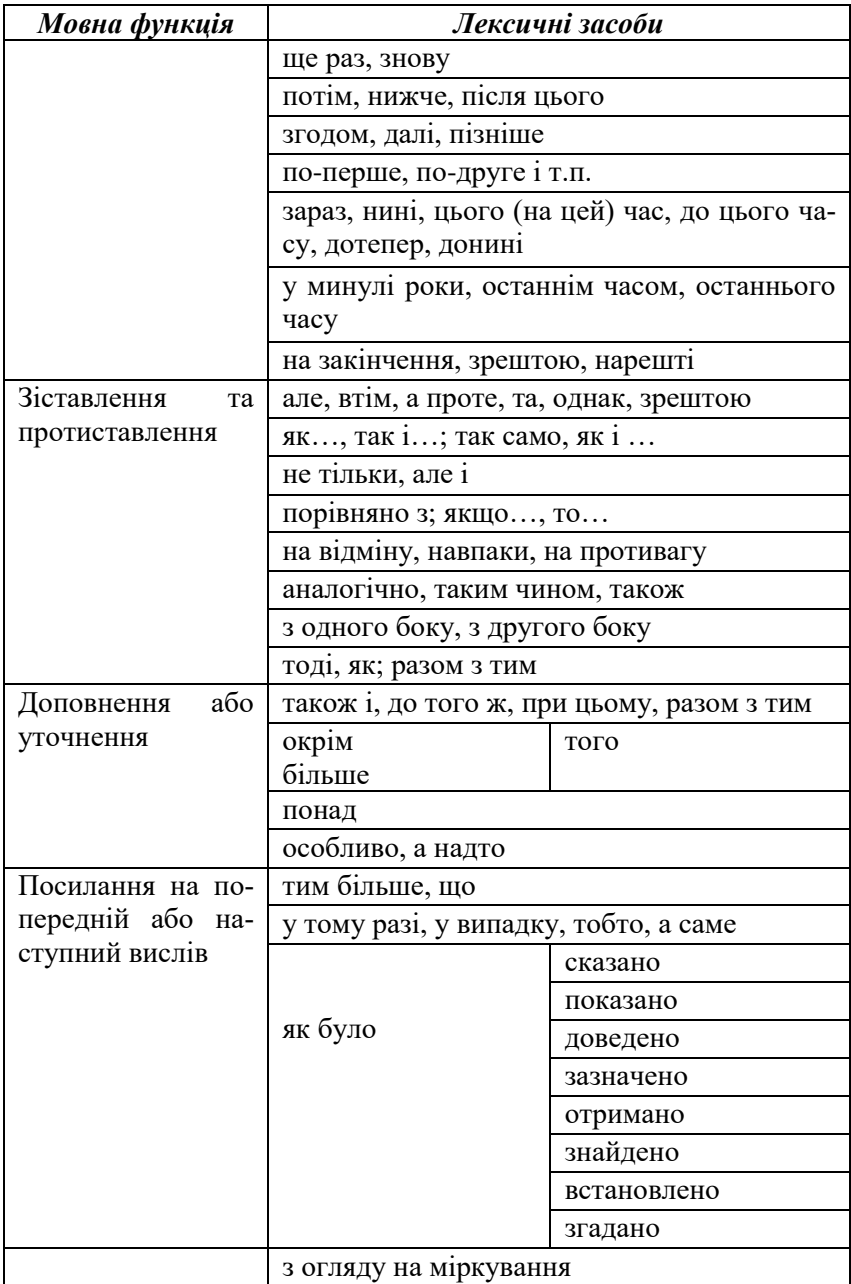

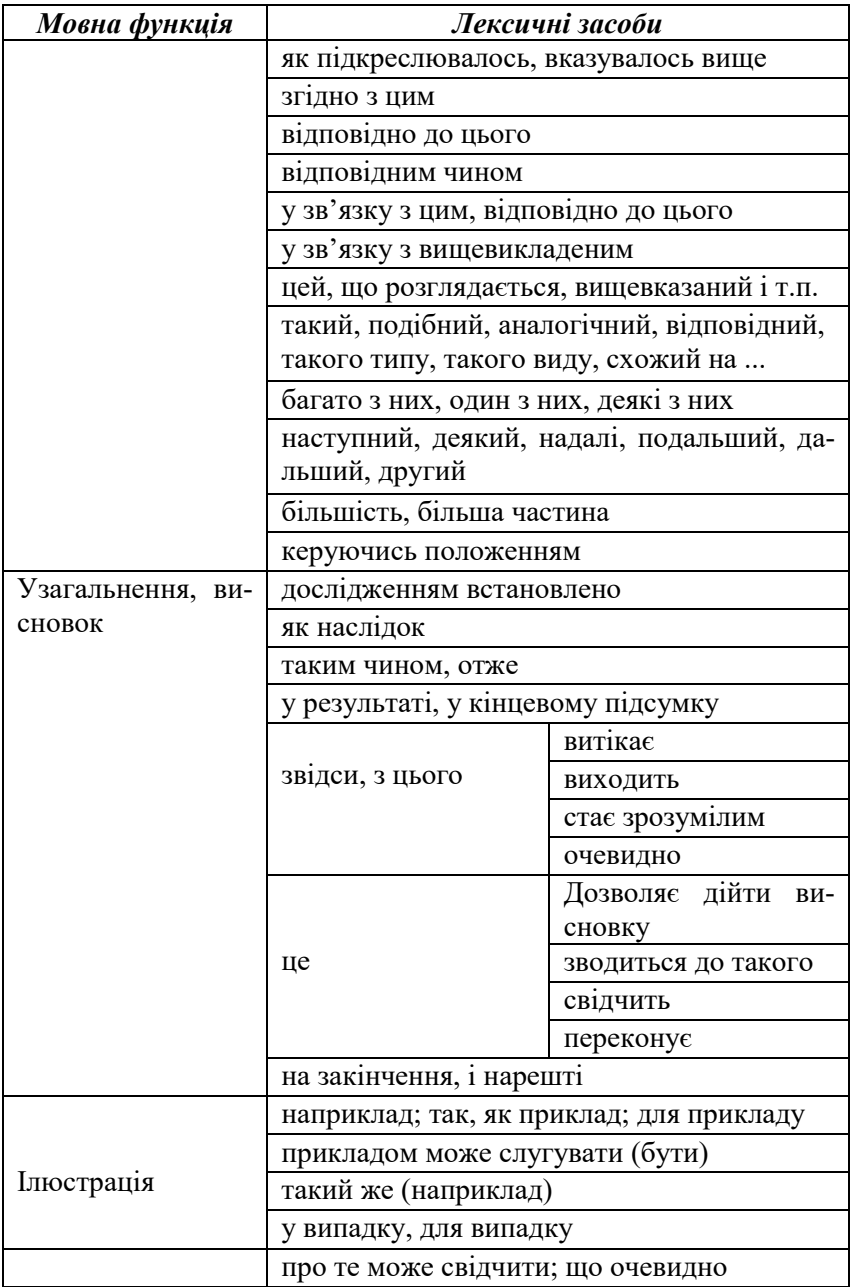

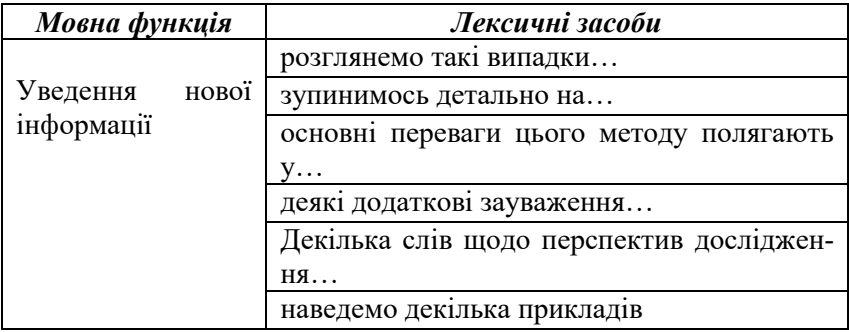

# **Додаток М.** Зразок тез виступу на захисті магістерської роботи

*Шановний голово, шановні члени екзаменаційної комісії!* Дозвольте мені доповісти Вам про моє дослідження на тему… Його актуальність полягає в такому…Варто зазначити, що ця проблематика досліджувалася багатьма науковцями, проте в такому аспекті вона досліджена не повно…

Зважаючи на це метою мого дослідження є…

Поставлена мета обумовила виконання таких завдань… (перерахувати).

Об'єктом дослідження визначено…, а предметом…

Щодо методологічної бази, то вона включає в себе цілу низку методів, які були використані з метою розкриття теми.

Робота має практичне і прикладне значення, яке полягає в наступному….

Наукова новизна полягає в тому, що вперше отримані такі результати…, розвинуті такі ідеї…, розроблені…, а також автор прагнув комплексно дослідити такі аспекти теми з урахуванням новітніх напрацювань та досліджень.…

Робота пройшла апробацію на наукових конференціях …

У ході магістерського дослідження …

Отже, вивчивши, дослідивши, проаналізувавши(тему), яка була предметом мого дослідження, автор доходить до таких висновків…перше…, друге…

Також студенту варто на завершення свого виступу перерахувати пропозиції та рекомендації щодо використання здобутих результатів та подякувати членів екзаменаційної комісії і присутніх за увагу.

Після доповіді студент магістратури відповідає на запитання членів екзаменаційної комісії.

# **Додаток Н.** Критерії оцінювання за шкалою ЕСТS

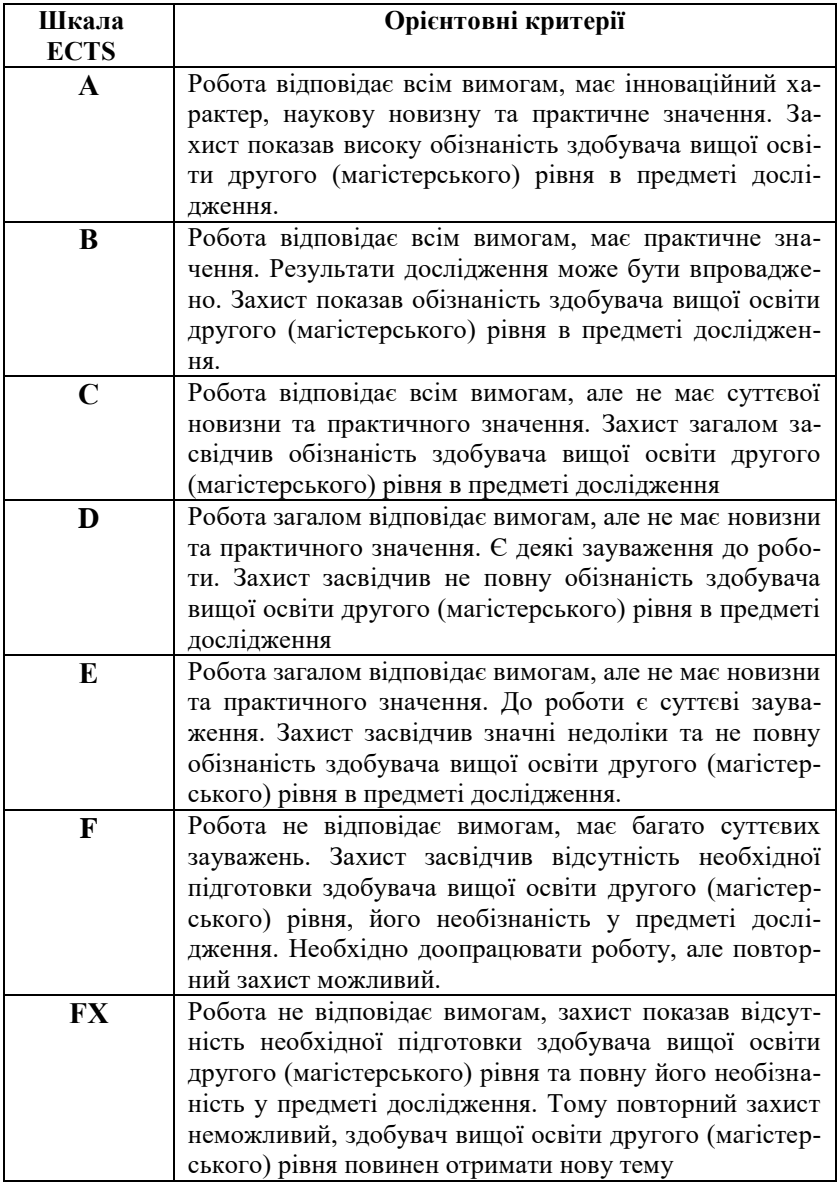

### **Козуб Г.О., Козуб Ю.Г.**

Методичні рекомендації призначено здобувачам вищої освіти другого (магістерського) рівня для ознайомлення з загальними вимогами до кваліфікаційних робіт. Рекомендації складено згідно з освітньою програмою спеціальності 122 "Комп'ютерні науки" для студентів всіх форм навчання. У методичних рекомендаціях відображено мету та завдання виконання кваліфікаційних робіт, наведено вимоги до оформлення основних структурних частин та надано опис їх основних елементів.

#### **Kozub H.A., Kozub Yu.H.**

Methodical recommendations are intended for acquaintance of applicants of higher education of the second (master's) level with the general requirements to qualification works. They are compiled in accordance with the educational program of the specialty 122 "Computer Science" for students of all forms of education.

The methodological recommendations reflect the purpose and objectives of the qualification work, the requirements for the design of the main structural parts and provide a description of their main elements.
Навчально-методичне видання

**КОЗУБ** Галина Олександрівна **КОЗУБ** Юрій Гордійович

## **МЕТОДИЧНІ РЕКОМЕНДАЦІЇ до виконання кваліфікаційної роботи**

*за напрямом 122 Комп'ютерні науки за освітнім рівнем "магістр" (для всіх форм навчання)*

> Редактор – Козуб Ю. Г. Комп'ютерний макет – Козуб Г. О.

Здано до склад. 31.08.2021 р. Підп. до друку 01.09.2021 р. Формат 60х84 1/16. Папір офсет. Гарнітура Times New Roman. Друк ризографічний. Ум. друк. арк. 3,39. Наклад 50 прим.

*Видавець і виготовлювач* **Видавництво Державного закладу "Луганський національний університет імені Тараса Шевченка"** пл. Гоголя, 1, м. Старобільськ, 92703. Тел./факс: (06461) 2-26-70. e-mail: mail@luguniv.edu.ua *Свідоцтво суб'єкта видавничої справи ДК № 3459 від 09.04.2009 р.*